## **Quantum-accelerated scientific computing finally made easy**

Matthias Möller

Delft University of Technology Delft Institute of Applied Mathematics

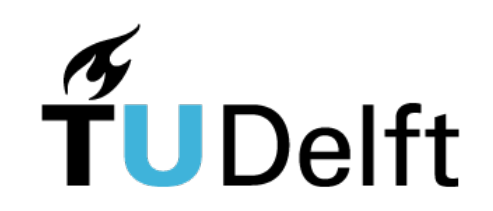

Joint work with Tim Driebergen, Merel Schalkers, Kelvin Loh, and Richard Versluis

### **Outlook**

- Basic concepts of quantum computing
	- § *Single- and multi-qubit states, gates, and simple algorithms*
- § Quantum-accelerated scientific computing
	- § *NISQ devices, programming models, and potential algorithms*
- LibKet
	- § *Design principles and ongoing applications development*
- Conclusion

# **QUANTUM BITS AND GATES**

Basic concepts of quantum computing

## Schrödinger's cat

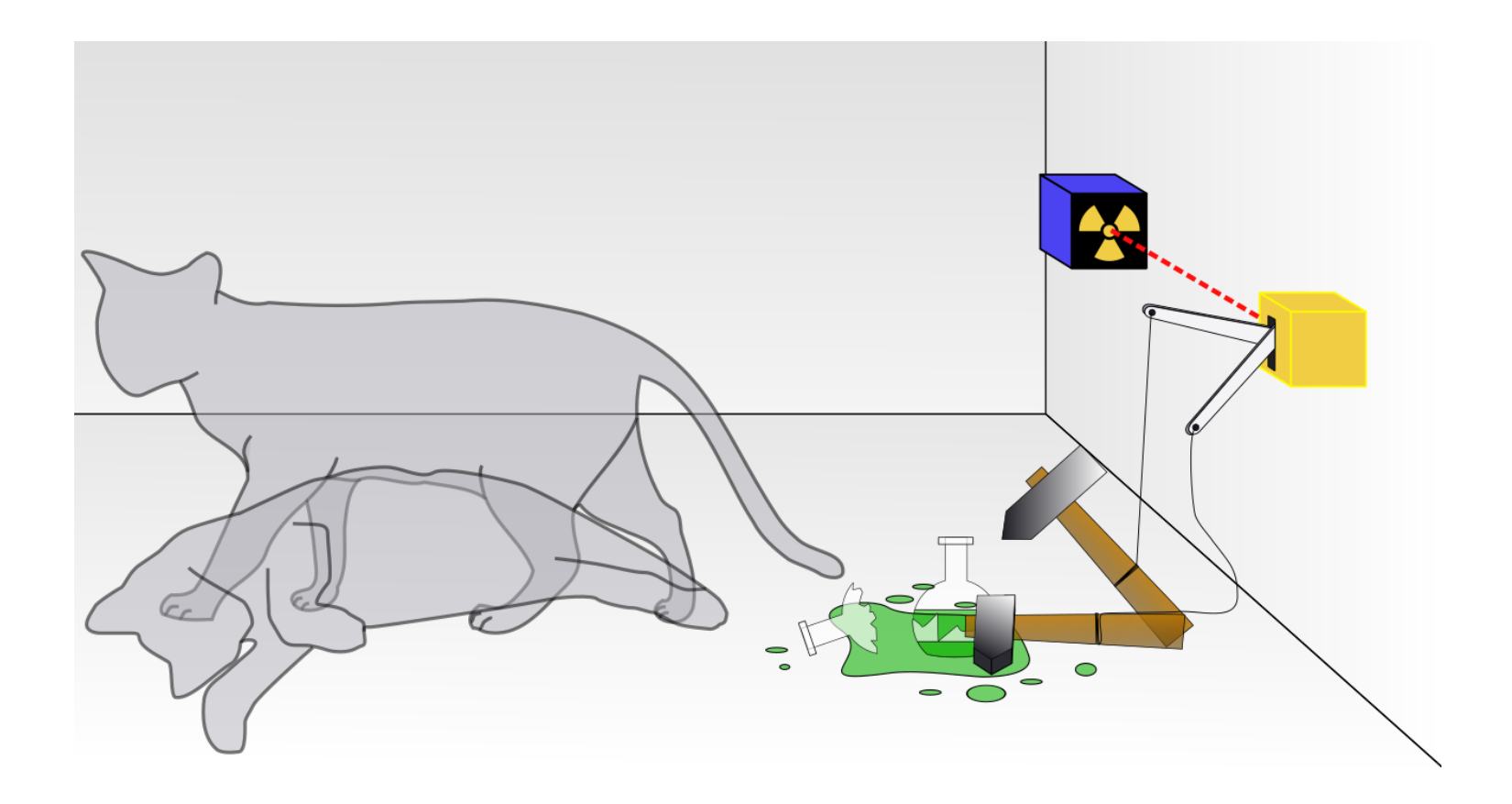

### Schrödinger's cat, cont'd

■ Before opening the box: *superposition of two states*

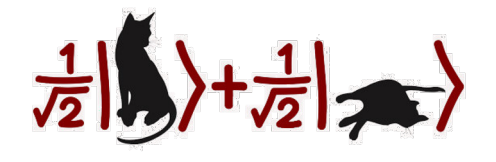

**• After opening the box:** *collapse to a single state*

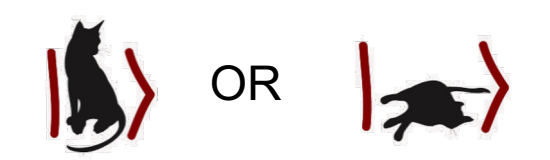

- § Further examples of **two-state quantum-mechanical system**
	- spin of an electron (up, down)
	- polarization of a photon (vertical, horizontal)

#### Quantum bits

**• Qubit**: basic unit of quantum information (quantum version of a bit)

 $|\psi\rangle = \alpha|0\rangle + \beta|1\rangle, \qquad \alpha, \beta \in \mathbb{C}, \qquad |\alpha|^2 + |\beta|^2 = 1$ 

§ Computational **basis**

$$
\mathcal{E} = (|0\rangle, |1\rangle) = \left( \begin{pmatrix} 1 \\ 0 \end{pmatrix}, \begin{pmatrix} 0 \\ 1 \end{pmatrix} \right)
$$

**•** Coefficients  $\alpha$ ,  $\beta$  are the **probability amplitues** and  $|\alpha|^2$  and  $|\beta|^2$  are the **probabilities** of measuring the basis states  $|0\rangle$  and  $|1\rangle$ , respectively

#### Single-qubit states

§ **Bloch sphere**

$$
|\psi\rangle = \mathcal{N}\left(\cos\frac{\theta}{2}|0\rangle + e^{i\varphi}\sin\frac{\theta}{2}|1\rangle\right)
$$

- polar angle  $\theta \in [0, \pi]$
- azimutal angle  $\varphi \in [0, 2\pi)$
- global phase  $\delta$

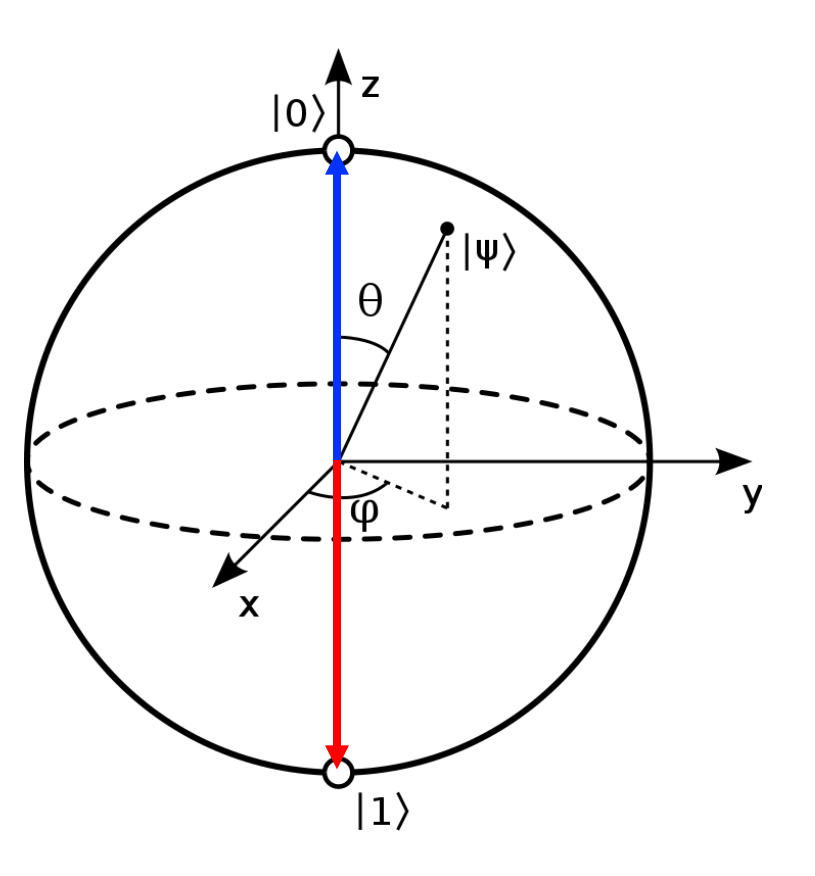

#### Classical gates

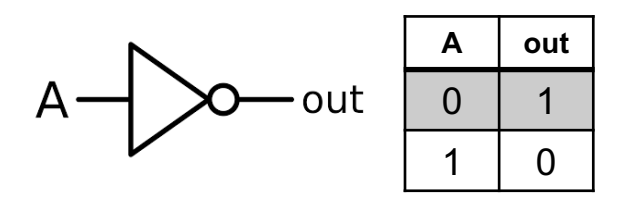

§ **NOT** § **NAND**

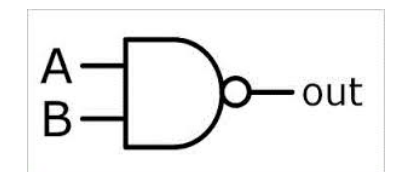

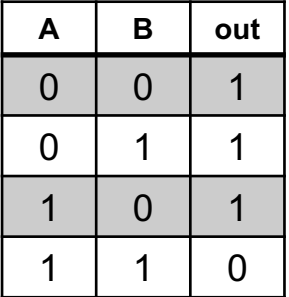

- Logical operations based on truth tables
- Most classical gates are not reversible

#### Quantum gates

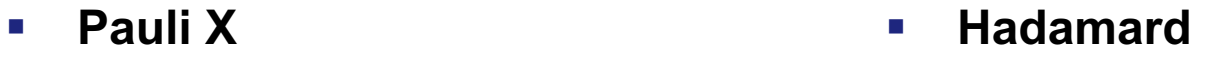

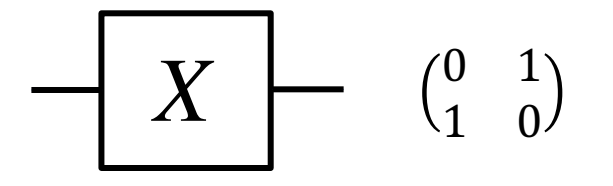

$$
X \qquad \begin{array}{cccc} \begin{pmatrix} 0 & 1 \\ 1 & 0 \end{pmatrix} & \begin{pmatrix} 0 & 1 \\ 0 & 0 \end{pmatrix} \end{array}
$$

- **Unitary operations represented by unitary matrices**
- All quantum gates are reversible, e.g.  $HH^{\dagger} = I$
- **•** Universal gate set  $\{H, S, T, CNOT\}$

## Single-qubit gates

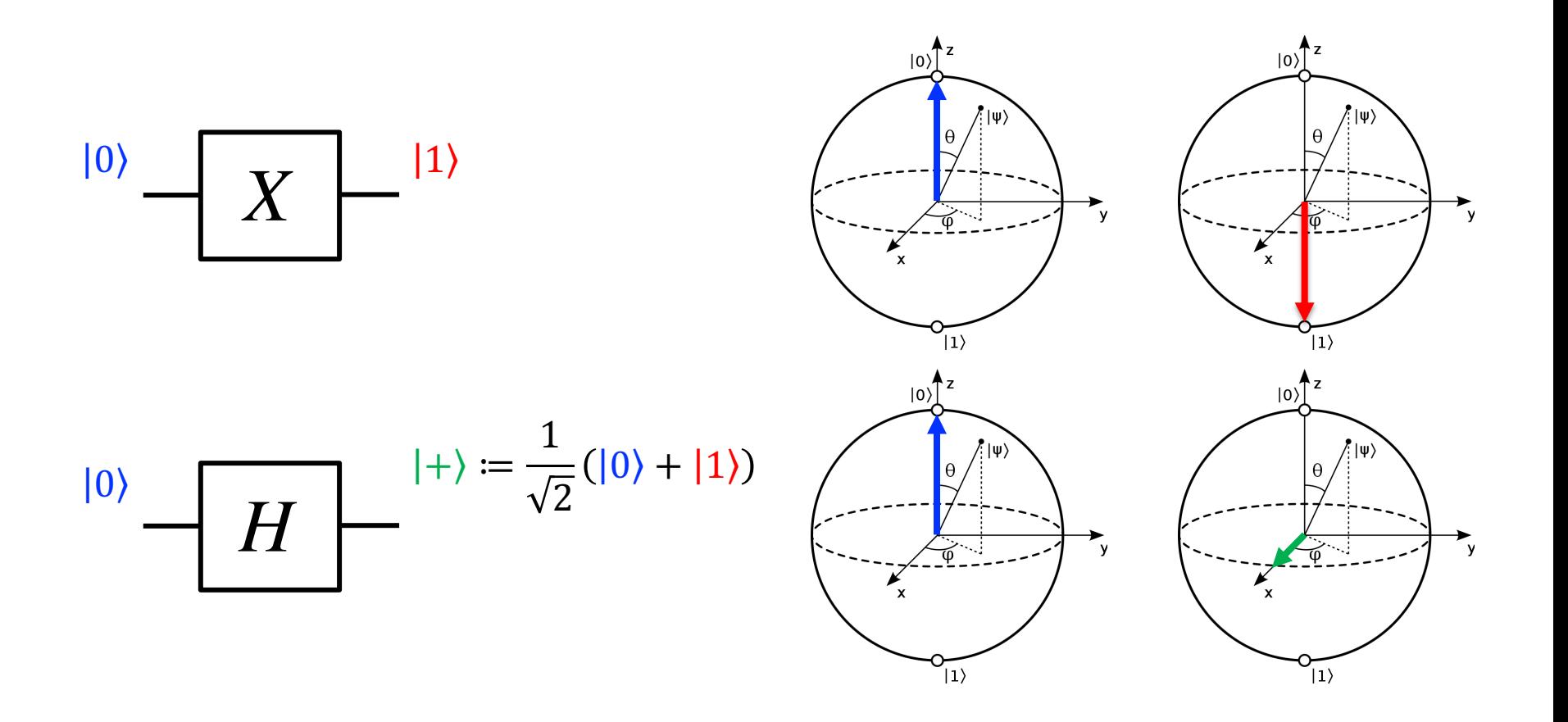

## Single -qubit gates

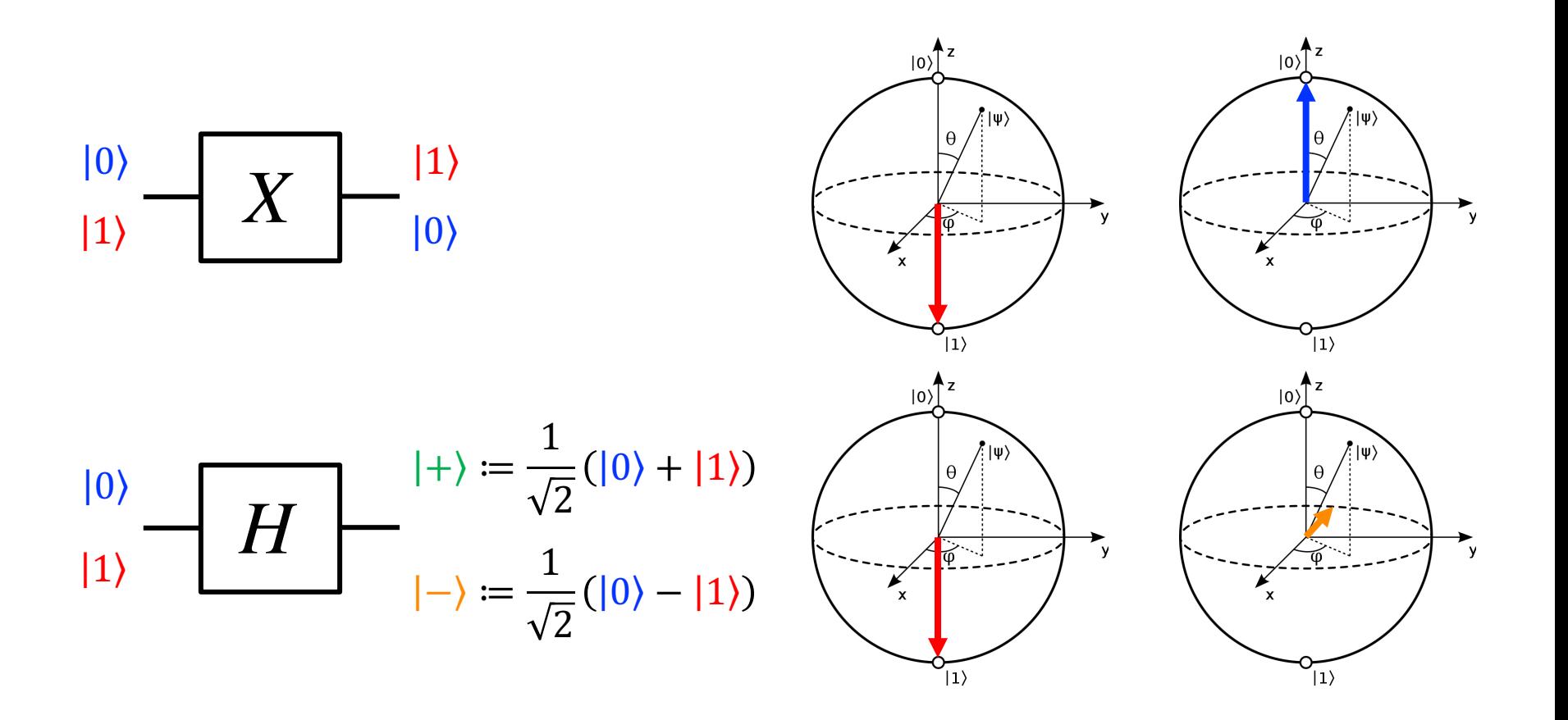

### Single-qubit circuits

*U* ˆ 1 <sup>ψ</sup>*in U* ˆ ψ*out* <sup>2</sup> *U* ˆ 3

Single-qubit gates  $\widehat{U}_k$  are **unitary matrices**, i.e.

$$
\widehat{U}_k \widehat{U}_k^{\dagger} = \widehat{U}_k^{\dagger} \widehat{U}_k = \widehat{I}
$$

§ Quantum circuits are sequences of matrix-vector multiplications

$$
|\psi_{out}\rangle=\widehat{U}_3\widehat{U}_2\widehat{U}_1\;|\psi_{in}\rangle
$$

#### Multi-qubit states

\n- \n
$$
|\psi_0\rangle = \alpha_0|0\rangle + \beta_0|1\rangle = \alpha_0 \begin{pmatrix} 1 \\ 0 \end{pmatrix} + \beta_0 \begin{pmatrix} 0 \\ 1 \end{pmatrix}
$$
\n Tensor product\n
\n- \n
$$
|\psi_1\rangle = \alpha_1|0\rangle + \beta_1|1\rangle = \alpha_1 \begin{pmatrix} 1 \\ 0 \end{pmatrix} + \beta_1 \begin{pmatrix} 0 \\ 1 \end{pmatrix}
$$
\n
$$
|A\rangle \otimes |B\rangle = \begin{bmatrix} a_{11}B & a_{12}B \\ a_{21}B & a_{22}B \end{bmatrix}
$$
\n
\n

**Fig. 3** Tensor product of two single-qubit states

 $|\psi_0\rangle \otimes |\psi_1\rangle = \alpha_0 \alpha_1 |00\rangle + \alpha_0 \beta_1 |01\rangle + \beta_0 \alpha_1 |10\rangle + \beta_0 \beta_1 |11\rangle =: |\psi_0 \psi_1\rangle$ 

with

$$
|\alpha_0 \alpha_1|^2 + |\alpha_0 \beta_1|^2 + |\beta_0 \alpha_1|^2 + |\beta_0 \beta_1|^2 =
$$
  

$$
|\alpha_0|^2 (|\alpha_1|^2 + |\beta_1|^2) + |\alpha_1|^2 (|\alpha_1|^2 + |\beta_1|^2) = 1
$$

#### Multi-qubit states, cont'd

**• Tensor product** of  $n$  single-qubit states

 $|\psi_0 \dots \psi_n\rangle = \gamma_{0 \dots 00} |0 \dots 00\rangle + \gamma_{0 \dots 01} |0 \dots 01\rangle + \dots + \gamma_{1 \dots 11} |1 \dots 11\rangle$ 

- An *n*-qubit register can hold the  $2^n$  inputs 'simultaneously' in superposition
- **A word of caution**: it is impossible to obtain the  $\gamma$ 's; one obtains a single binary answer, say,  $|001101\rangle$  with probability  $|\gamma_{001101}|^2$  upon measuring
- § A single run of a quantum circuit is not very useful; many runs are required to measure the correct answer to the problem with sufficient certainty

#### Example: 3-bit password

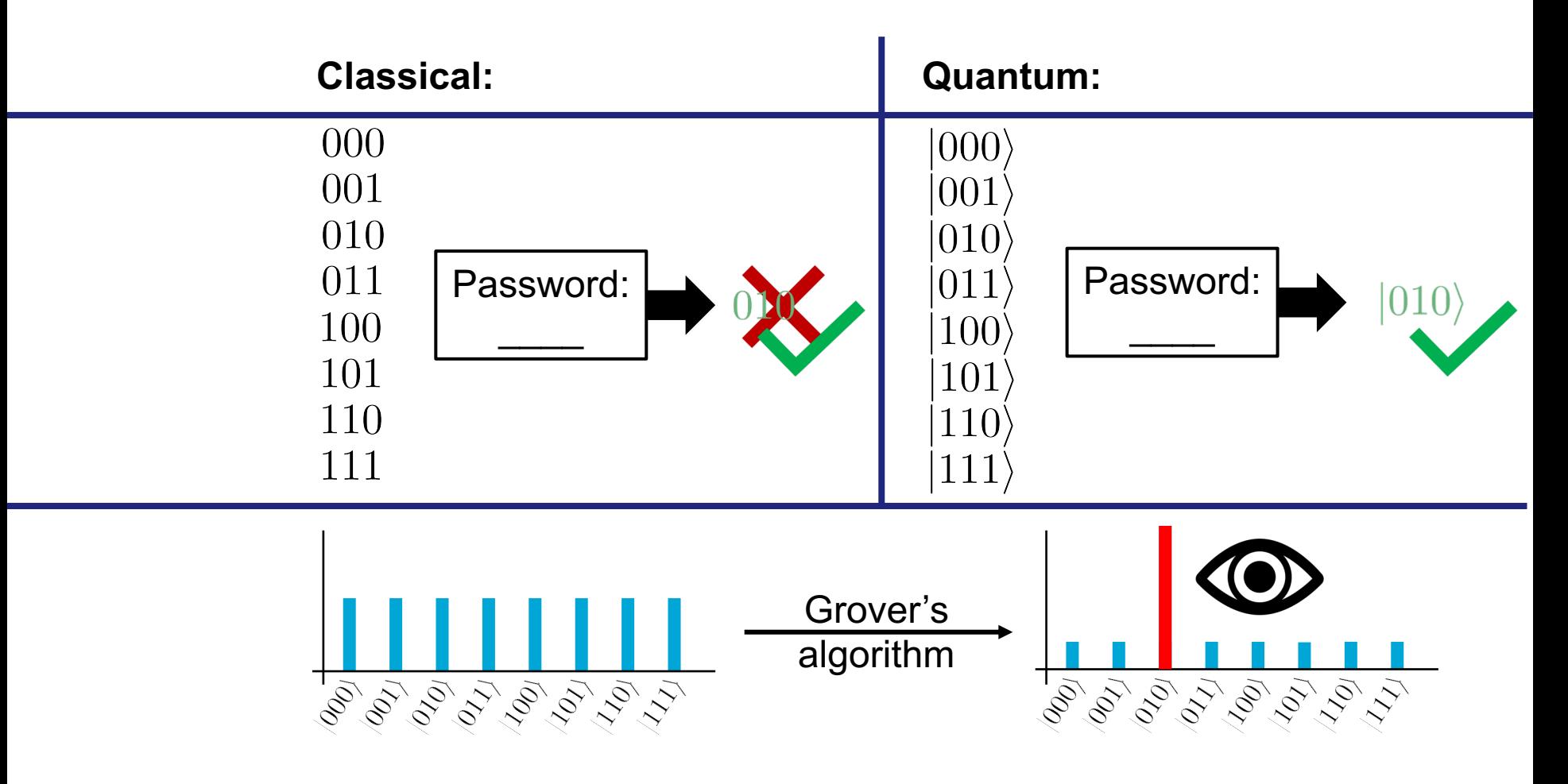

#### Multi-qubit gates

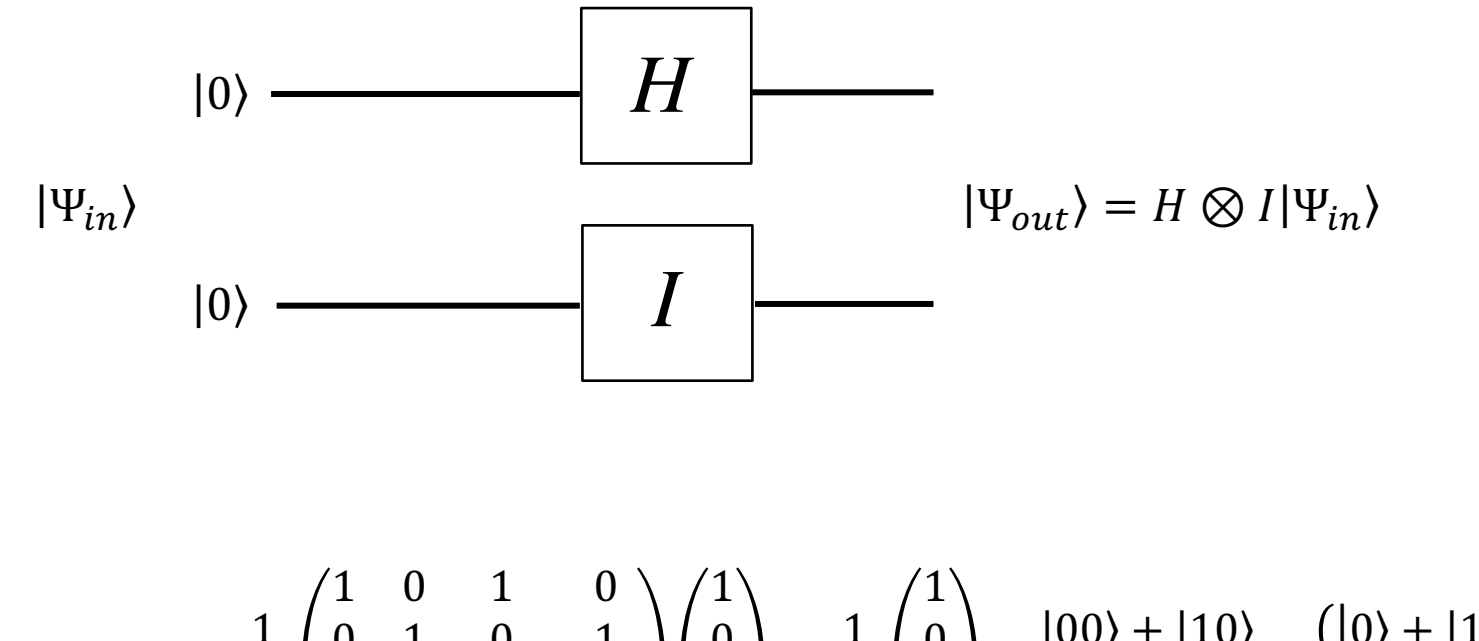

$$
H \otimes I|00\rangle = \frac{1}{\sqrt{2}} \begin{pmatrix} 0 & 1 & 0 & 1 \\ 1 & 0 & -1 & 0 \\ 0 & 1 & 0 & -1 \end{pmatrix} \begin{pmatrix} 0 \\ 0 \\ 0 \end{pmatrix} = \frac{1}{\sqrt{2}} \begin{pmatrix} 0 \\ 1 \\ 0 \end{pmatrix} = \frac{|00\rangle + |10\rangle}{\sqrt{2}} = \frac{(|0\rangle + |1\rangle) \otimes |0\rangle}{\sqrt{2}}
$$

# **SIMPLE QUANTUM ALGORITHMS**

Basic concepts of quantum computing

#### Bell state

$$
CNOT(H \otimes I)|00\rangle = \begin{pmatrix} 1 & 0 & 0 & 0 \\ 0 & 1 & 0 & 0 \\ 0 & 0 & 0 & 1 \\ 0 & 0 & 1 & 0 \end{pmatrix} \frac{1}{\sqrt{2}} \begin{pmatrix} 1 \\ 0 \\ 1 \\ 0 \end{pmatrix} = \frac{|00\rangle + |11\rangle}{\sqrt{2}}
$$

• The Bell state is maximally entangled. By measuring one of the two qubits one knows the value of the other qubit without a further measurement

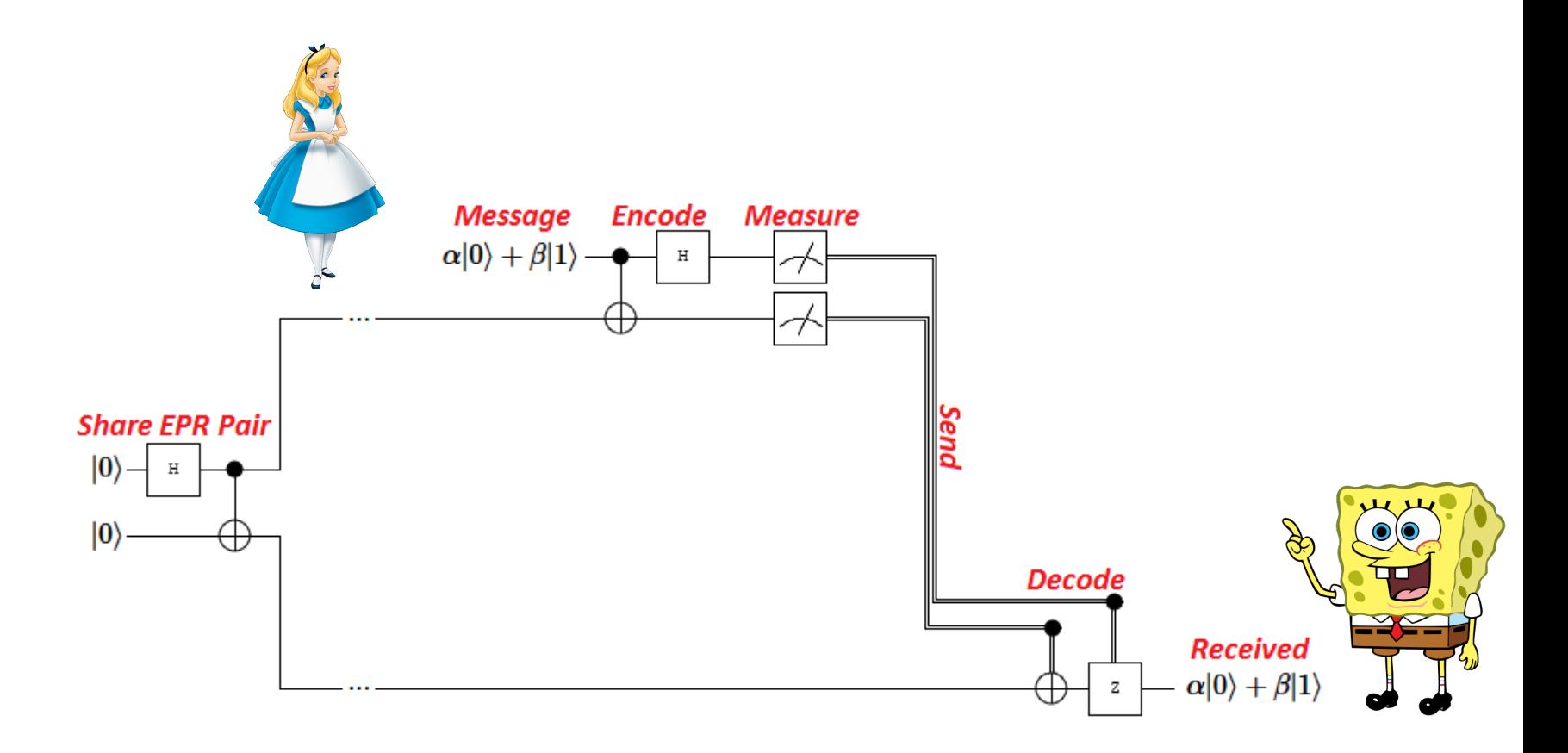

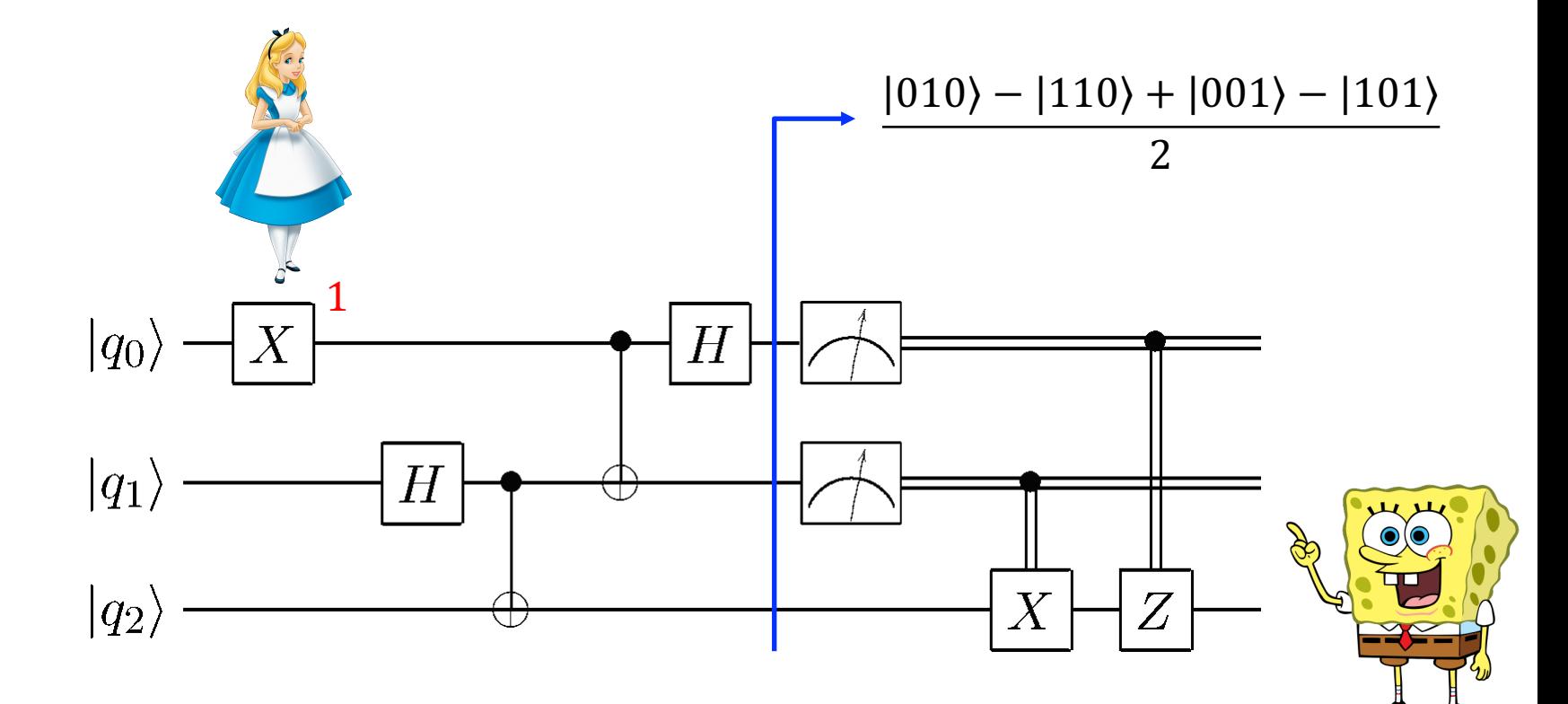

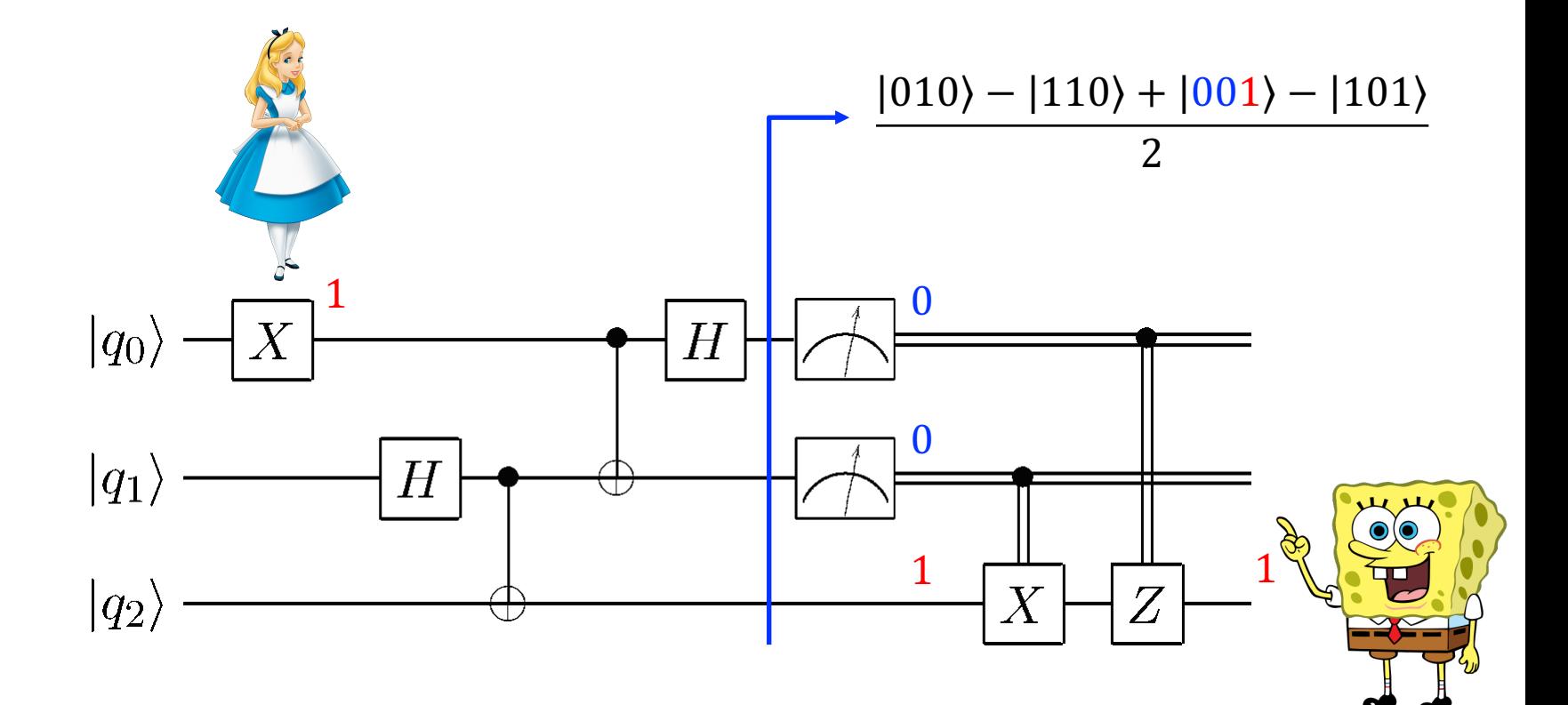

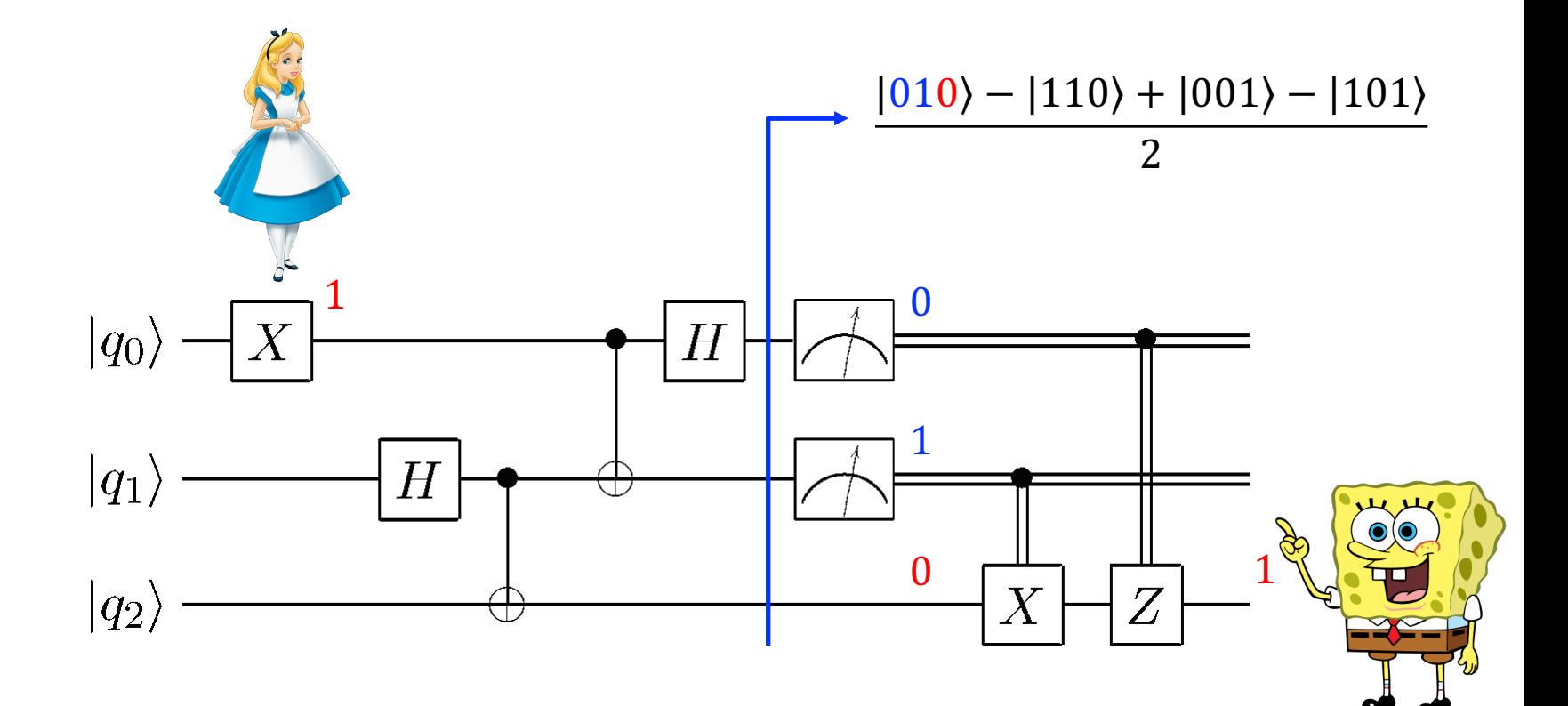

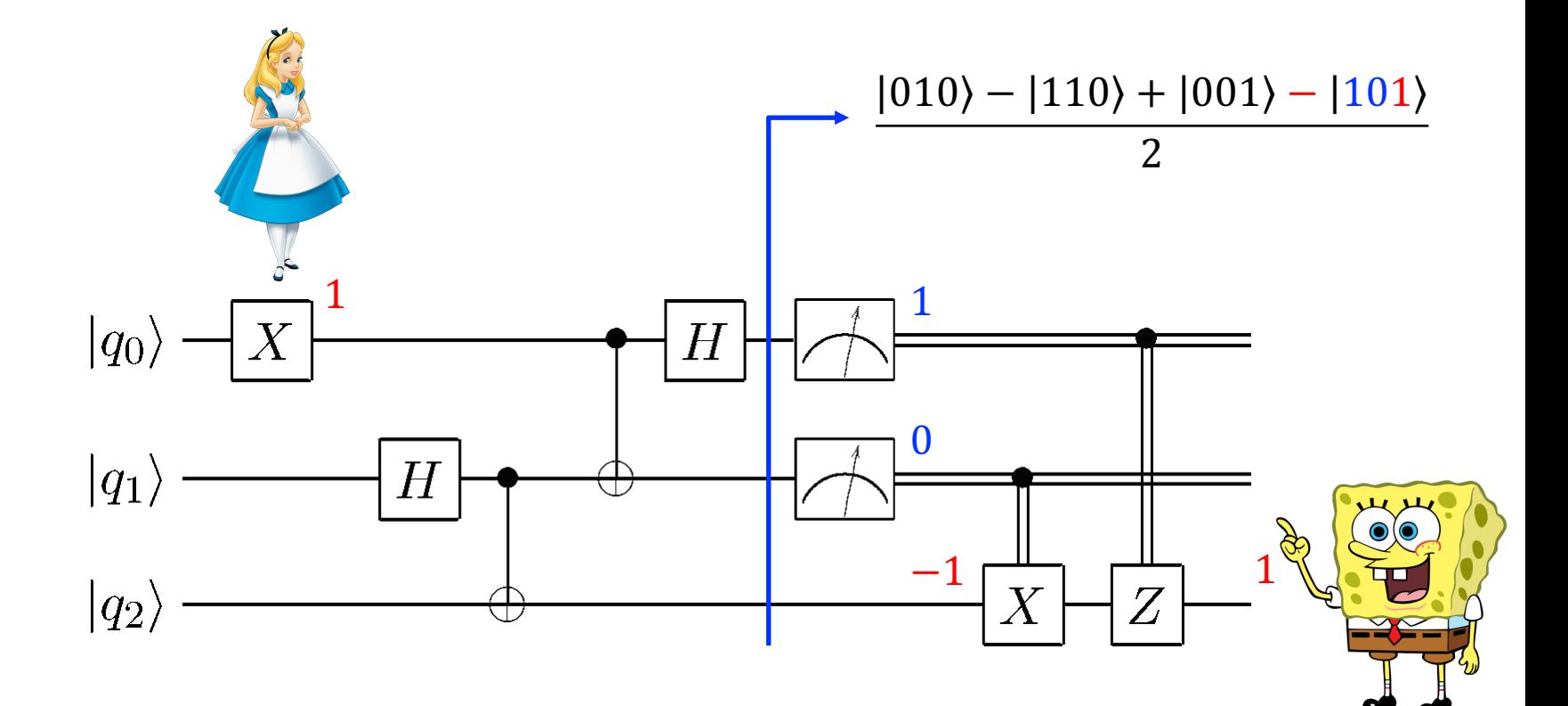

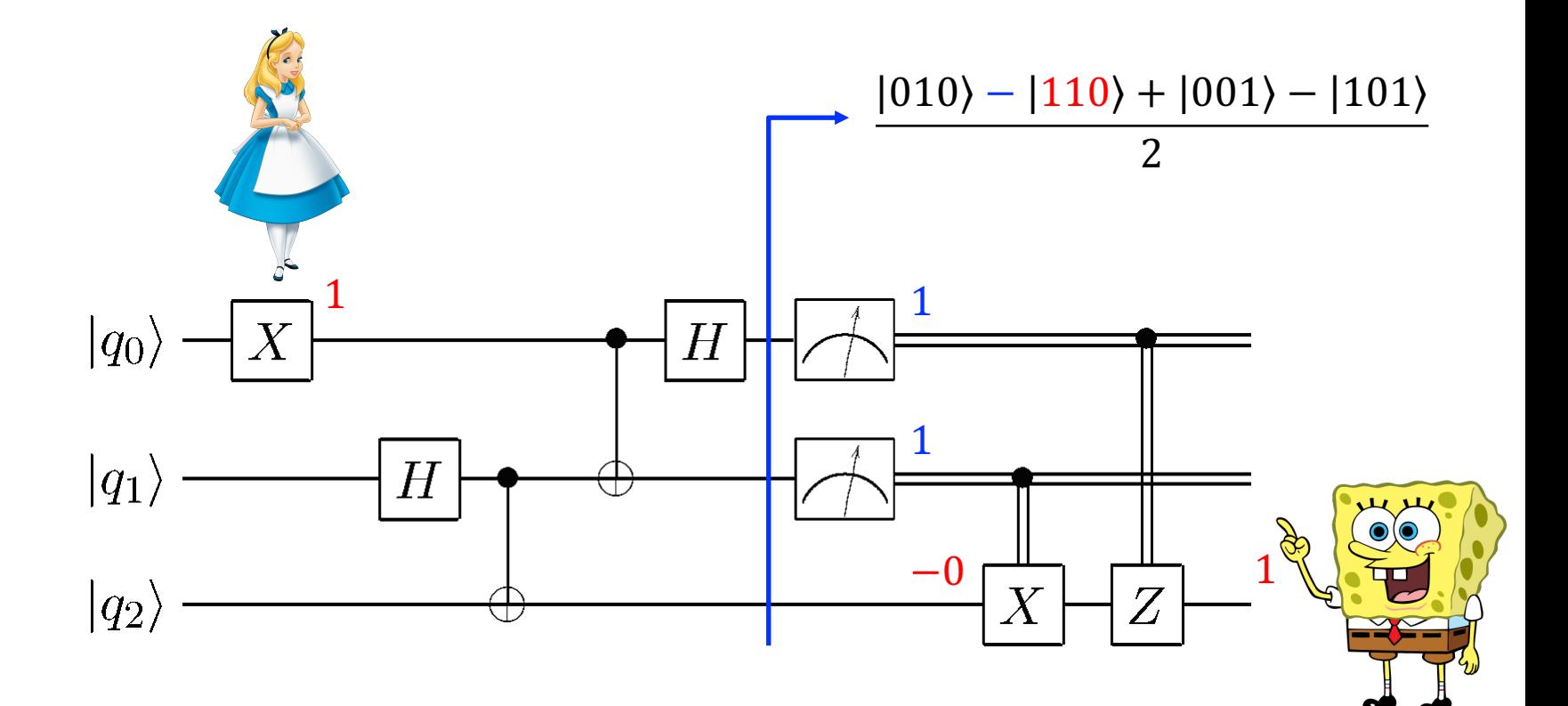

How difficult can it be to add two integers?

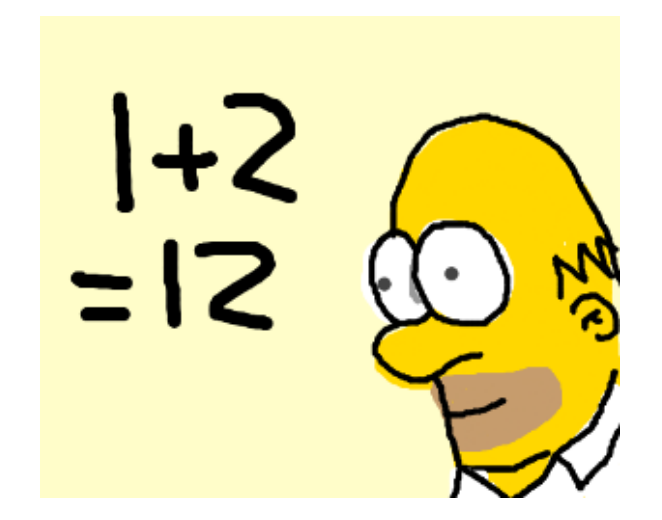

#### Classical integer adder

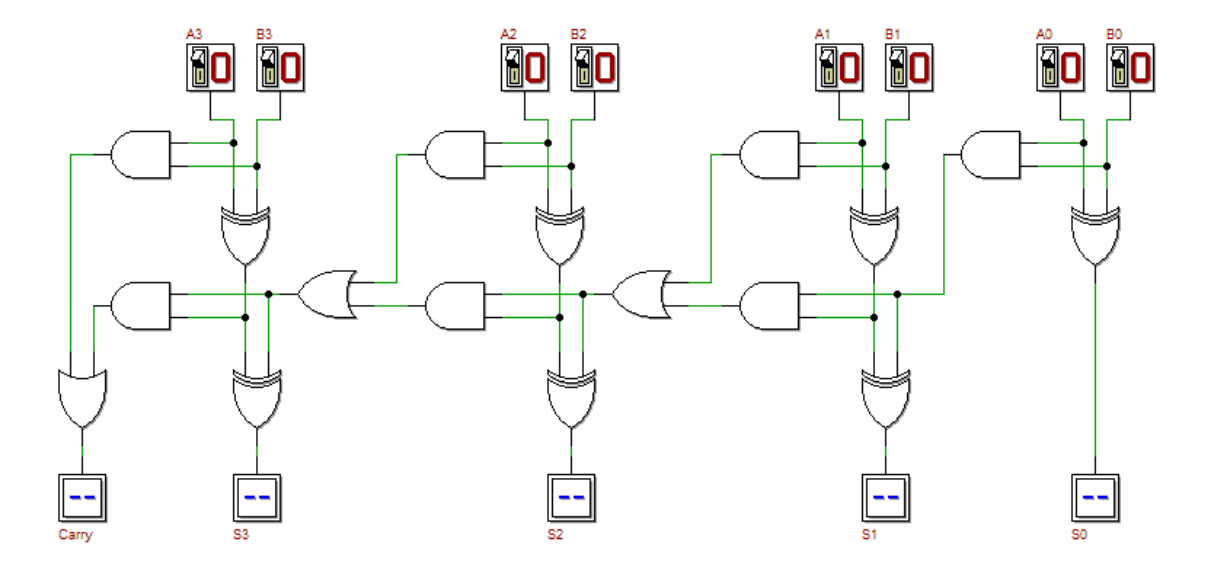

D.E. Searls, Computer Organization & Systems, dsearls.org

A first quantum integer adder

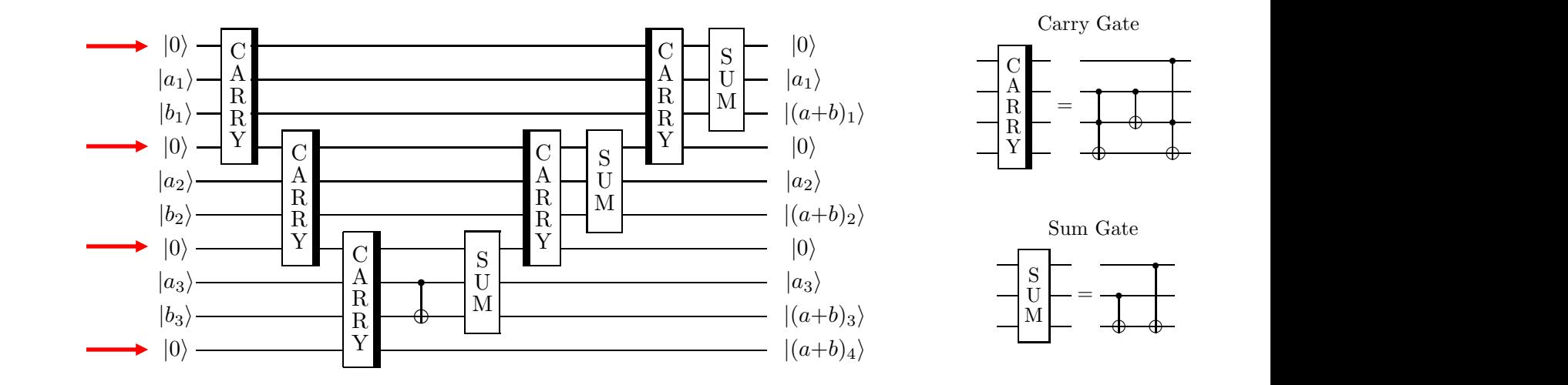

 $\sim$  ortro another authorizational n  $\sim$  $\alpha$  carry bits. These qubits are reversible to  $\alpha$ n extra ancilla qubits needed  $\circledcirc$  $\frac{1}{2}$ 

Cuccaro et al.: A new quantum ripple-carry addition circuit, arXiv:quant-ph/0410184, 2004

#### Another quantum integer adder **the could be tidied up.** This results in the time time time time time time time t in the quantum circuit in figure 4.7 that adds two arbitrary *n*-qubit registers.

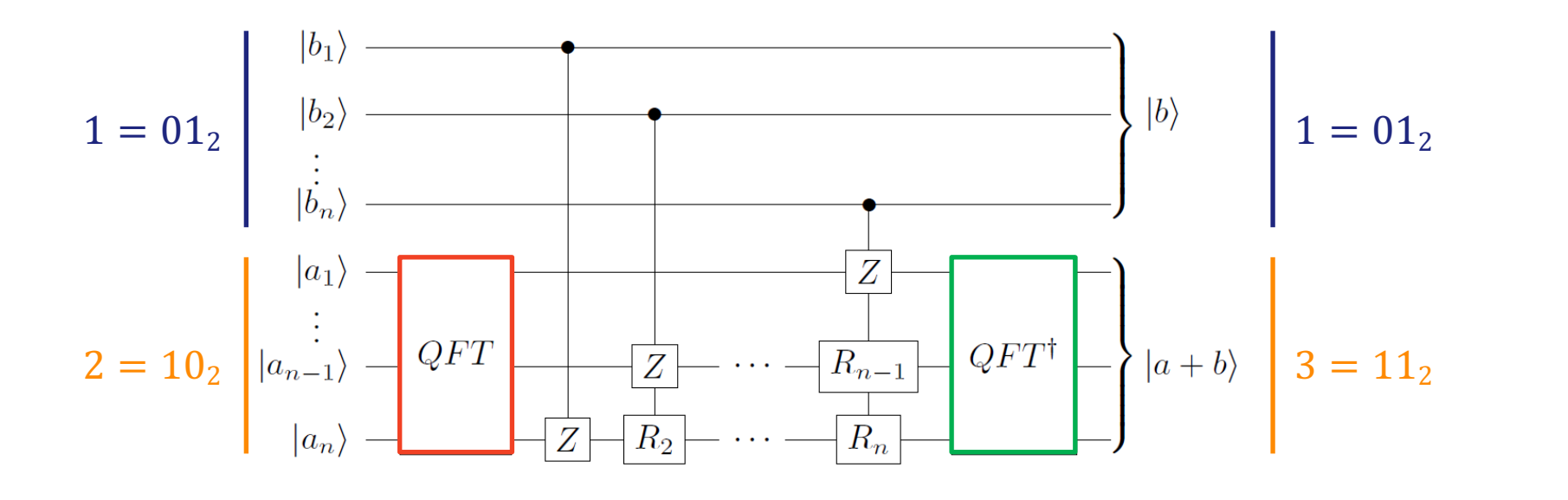

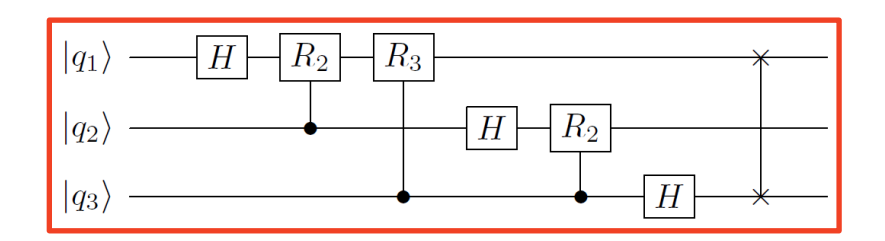

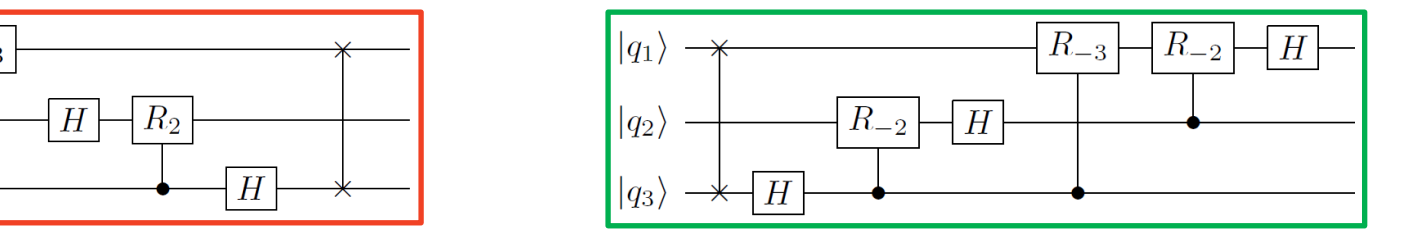

Draper: Addition on a quantum computer, arXiv:quant-ph/0008033, 2000

#### Towards a practical quantum integer adder together you would need a lot of measurements before you could say with a given certainty what

#### 1000 QX simulator runs with depolarizing noise error model

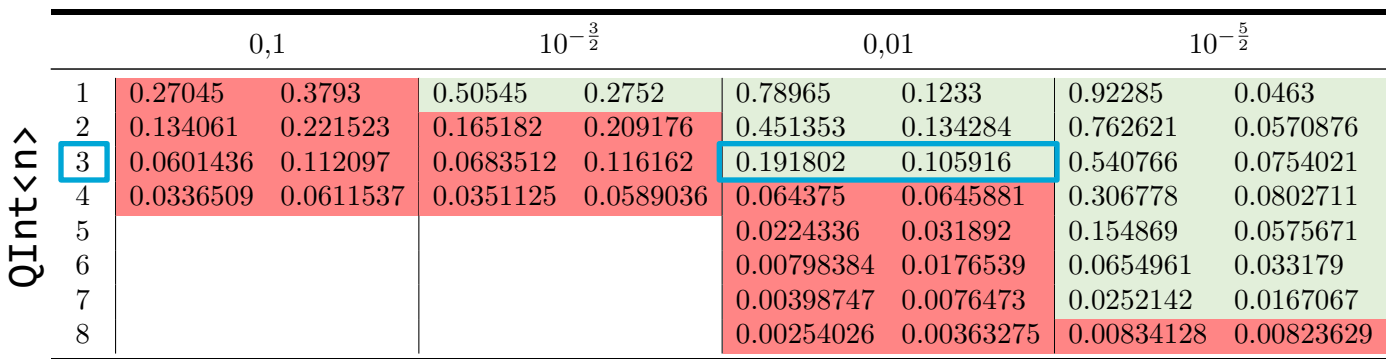

**Standard circuit:** prob. correct (left), largest prob. wrong answer (right)

 0.0581316 0.114572 0.096711 0.122477 0.341537 0.102147 0.697436 0.0509187 M. Looman: Implementation and Analysis of an Algorithm on Positive Integer Addition for Quantum Computing, Bachelor thesis, 2018

#### Towards a practical quantum integer adder actical quantum integer adder 4 0.0336509 0.0611537 0.0351125 0.0589036 0.064375 0.0645881 0.306778 0.0802711

#### 1000 QX simulator runs with depolarizing noise error model

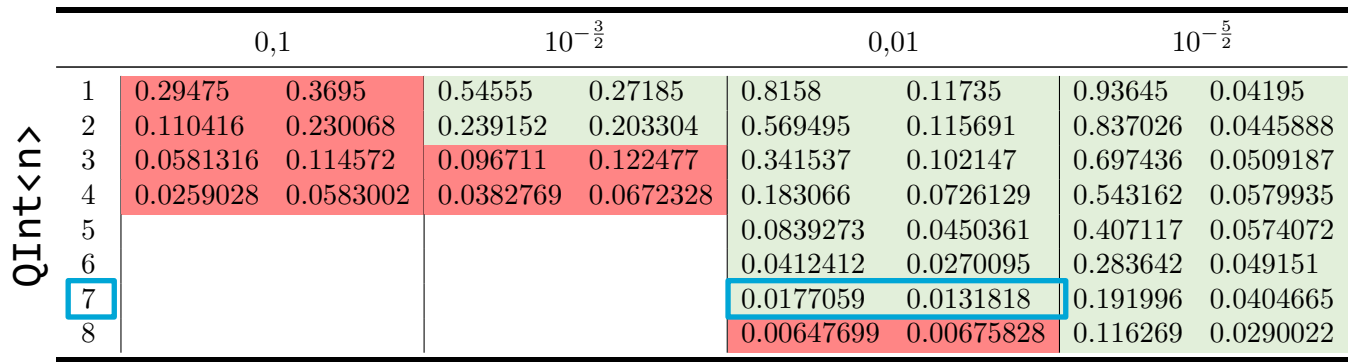

Table 4. Results: Parallelization of the circuit **Optimized circuit**: prob. correct (left), largest prob. wrong answer (right)

M. Looman: Implementation and Analysis of an Algorithm on Positive Integer Addition for Quantum Computing, Bachelor thesis, 2018

# **NISQ DEVICES, PROGRAMMING MODELS, AND ALGORITHMS**

Quantum-accelerated scientific computing

#### NISQ era

§ **Noisy Intermediate-Scale Quantum technology** arXiv:1801.00862, 2018

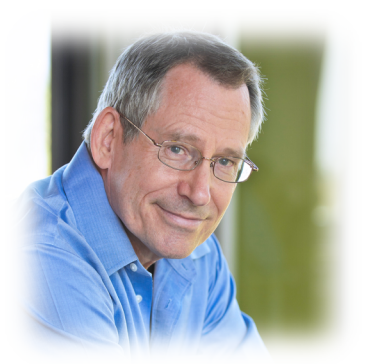

John Preskill

- § **Noisy** emphasizes that we'll have imperfect control over qubits
	- **•** application of  $R_{\phi}$  = 1 0  $\begin{pmatrix} 1 & 0 \\ 0 & e^{i\phi} \end{pmatrix}$  is inaccurate, i.e.  $R_{\phi \pm \epsilon}$
	- **quantum state decoheres, i.e.**  $|\alpha|^2 + |\beta|^2 \neq 1$
- **Intermediate-Scale** refers to the size of the current and near-future quantum computers which will have between 50 to a few hundred qubits

#### Quantum processors

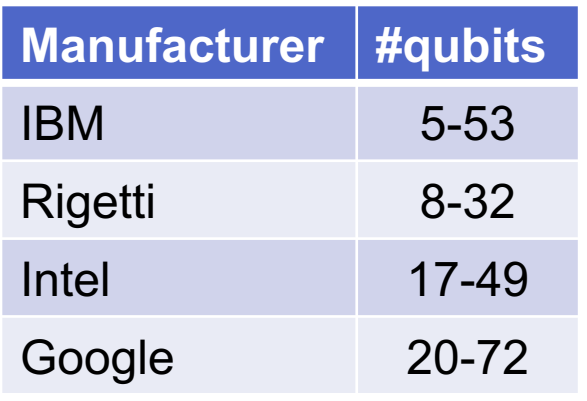

#### ○ Qubits 1↓ Connectivity IBM Q16 Melbourne 0 13  $12$  $\cdot$ (11 14 10 9 Single-qubit U2 error rate **CNOT error rate** 3.253e-3 9.817e-2 4.629e-4 1.828e-2

- **Rigetti's Aspen-7-28Q-A Rigetti's Aspen-7-28Q-A**
- § Optimal placement and routing of information is crucial; many extra ops

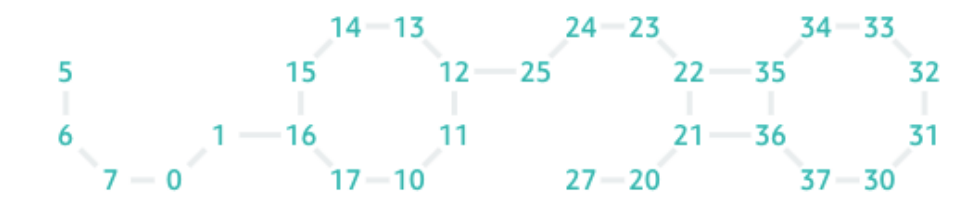

#### Quantum software platforms

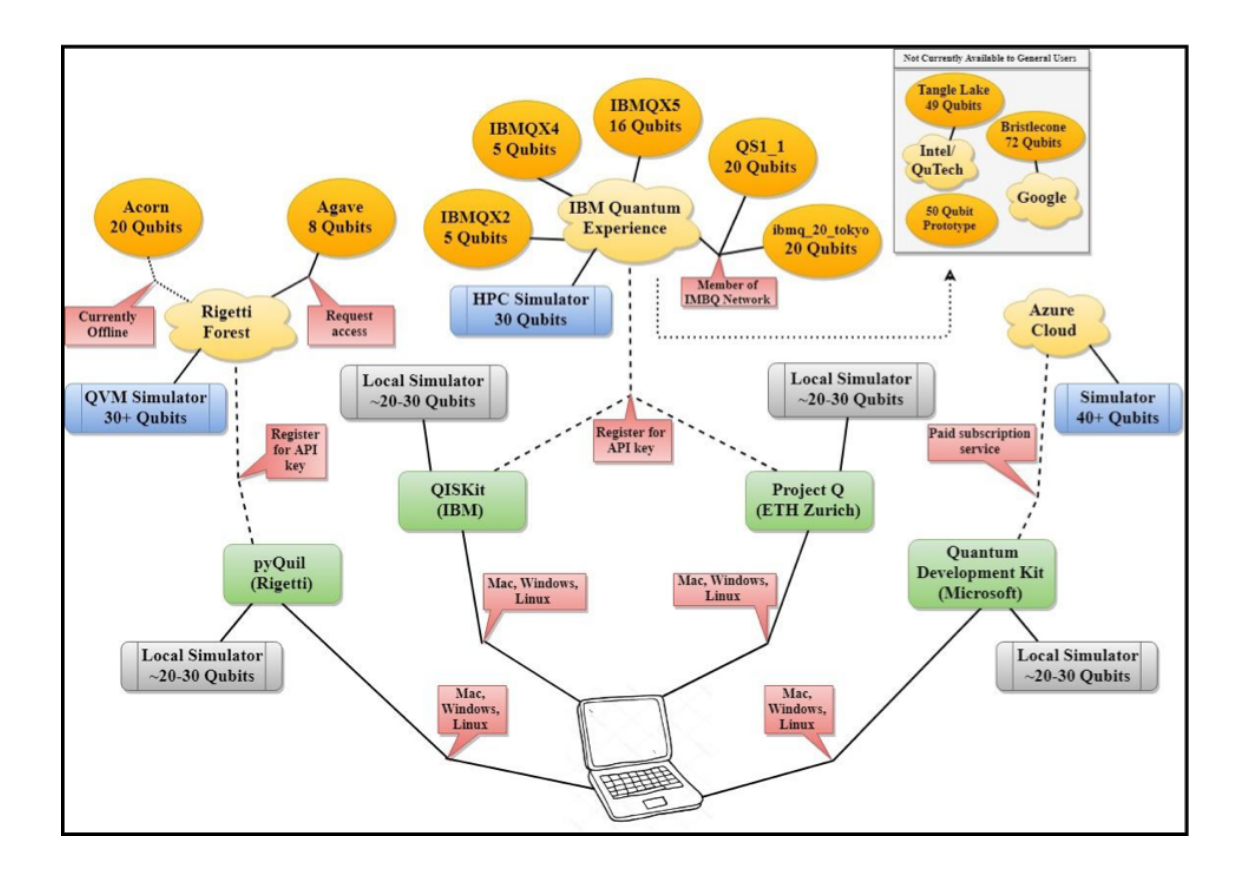

LaRose: Overview and Comparison of Gate Level Quantum Software Platforms, arXiv:1807.02500, 2018

#### Q-programming model – today

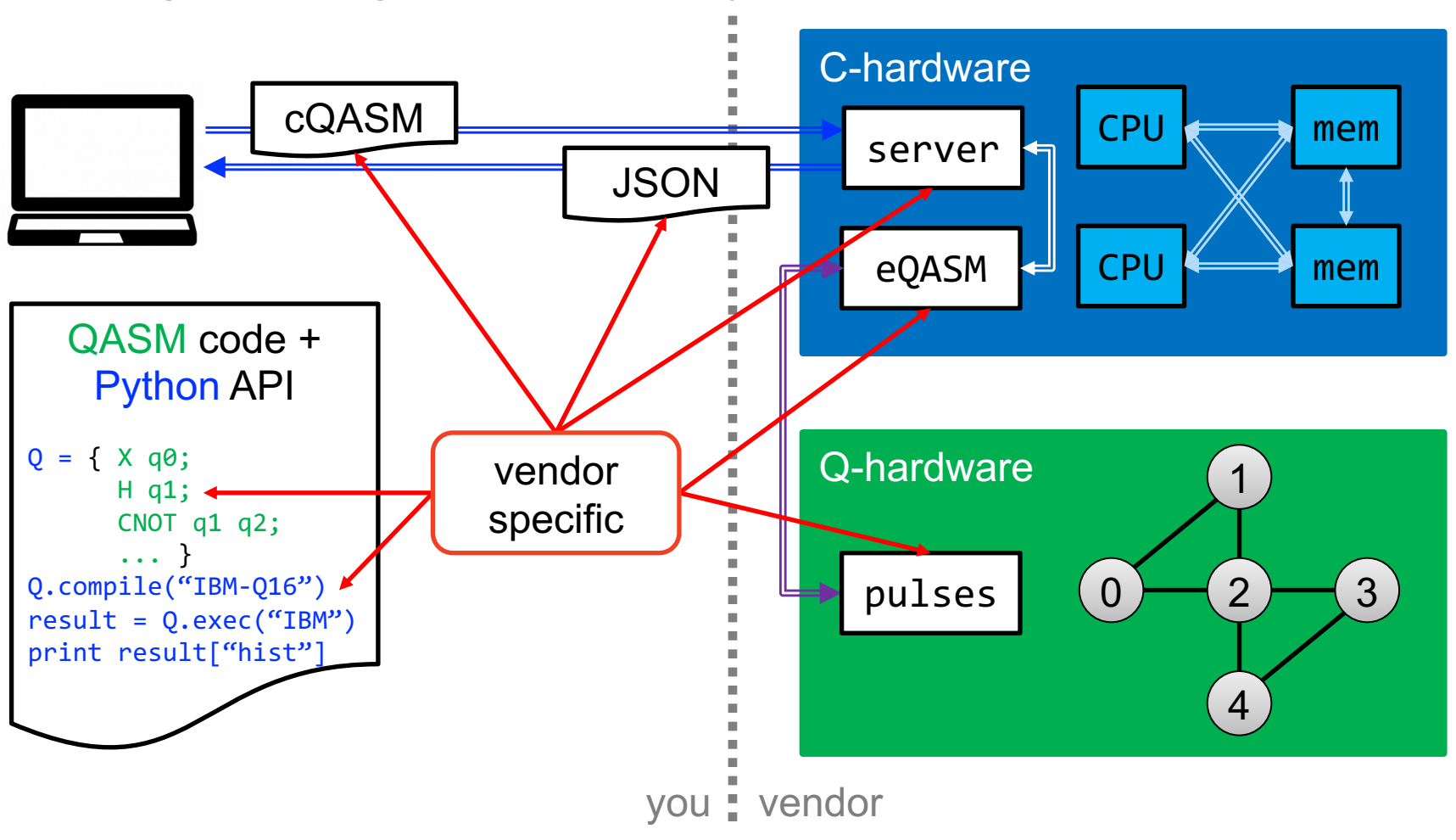

#### Q-accelerated programming model – our vision

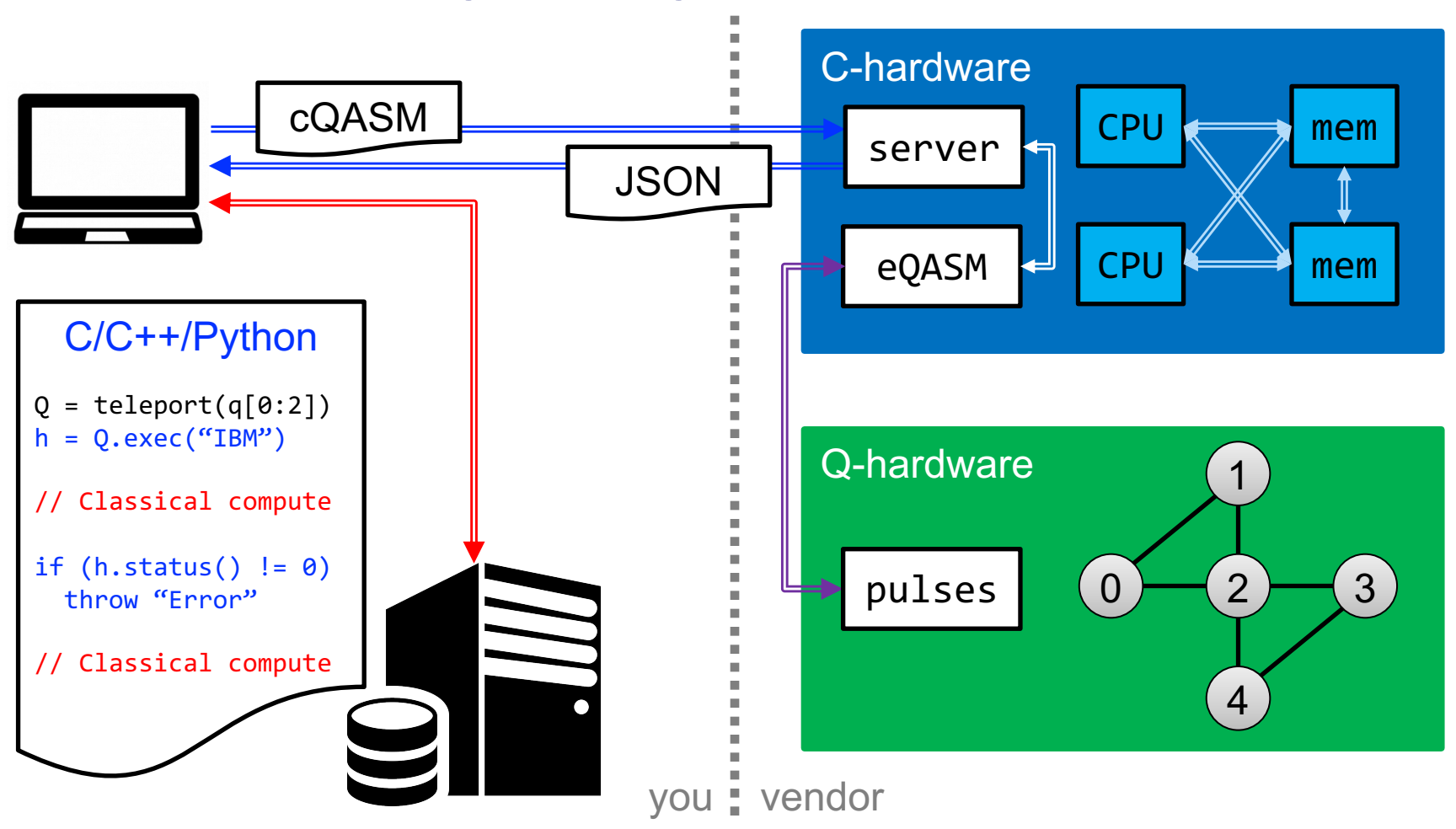
#### Q-accelerated programming model – our vision

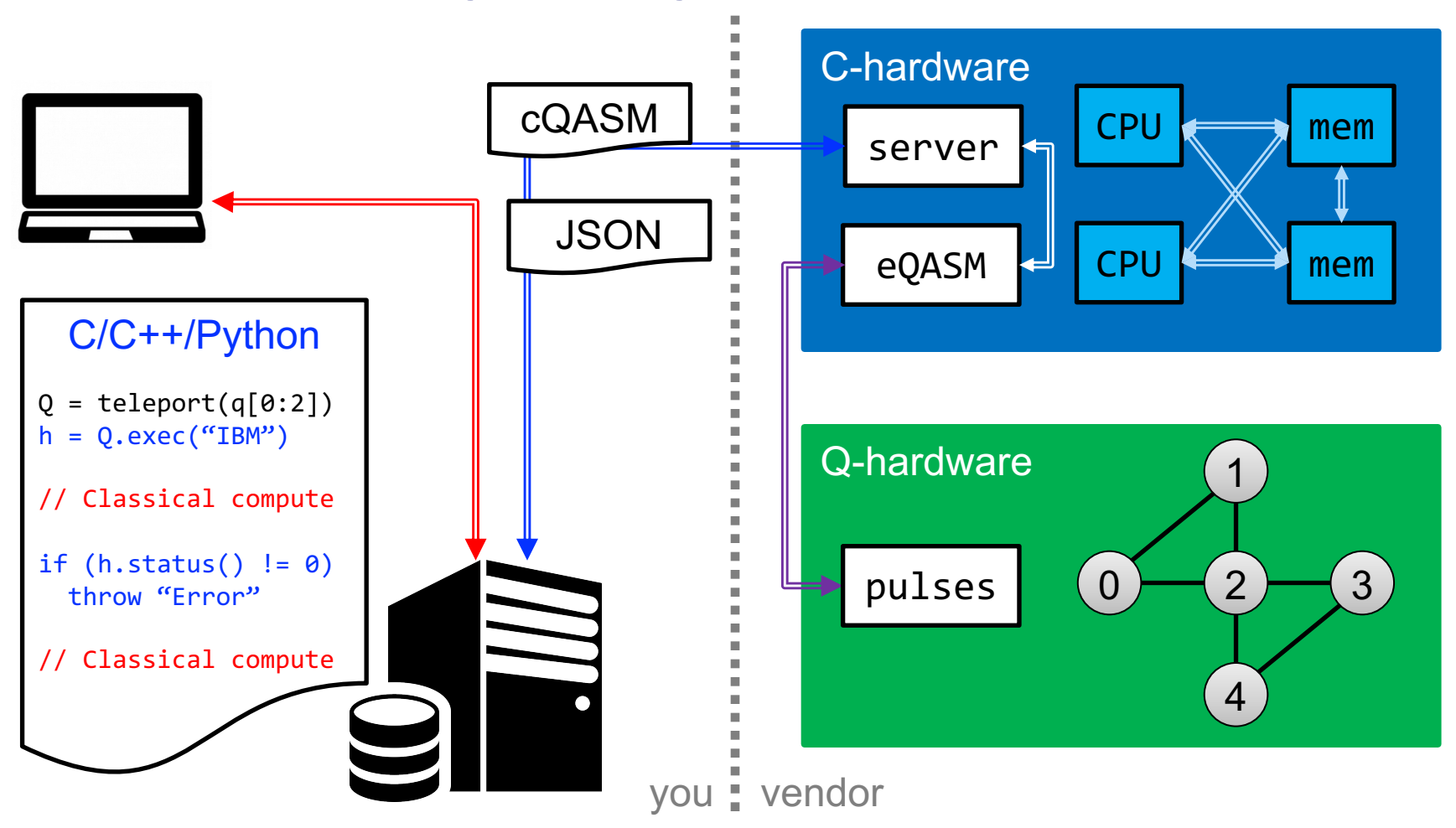

### Quantum algorithms with potential use in SciComp

- § **Quantum linear solvers**
	- **•** HHL-type 'solver' algorithms:  $x^{\dagger}Mx$  such that  $Ax = b$ 
		- sparse matrices [Harrow, Hassidim, Lloyd 2009]  $O(log(N) \kappa^2/\epsilon)$
		- **dense matrices [Wossnig et al. 2018]**  $O(\sqrt{N}\log(N)\kappa^2/\epsilon)$
	- Hybrid Variational QC Algorithms (HVQCA)
		- § sparse matrices [Bravo-Prieto et al. 2019 & Xu et al. 2019] linear scaling in  $\kappa$  and super-linear scaling in #qubits

#### Quantum algorithms with potential use in SciComp, cont'd

#### ■ Quantum algorithms for …

- linear differential equations [Berry 2010, Xin et al. 2018]
- nonlinear differential equations [Leyton, Osborne 2008]
- Poisson equation [Cao et al. 2013]
- **•** principal component analysis [Lloyd et al. 2014]
- data fitting [Wiebe et al. 2012]
- machine learning [Lloyd et al. 2013, Adcock et al. 2015, Biamonte et al. 2017, Schuld et al. 2018, Perdomo-Ortiz et al. 2018, …]

# **DESIGN PRINCIPLES**

LibKet: The Kwantum expression template LIBrary

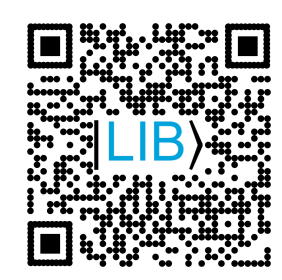

### Kwantum expression template LIBrary

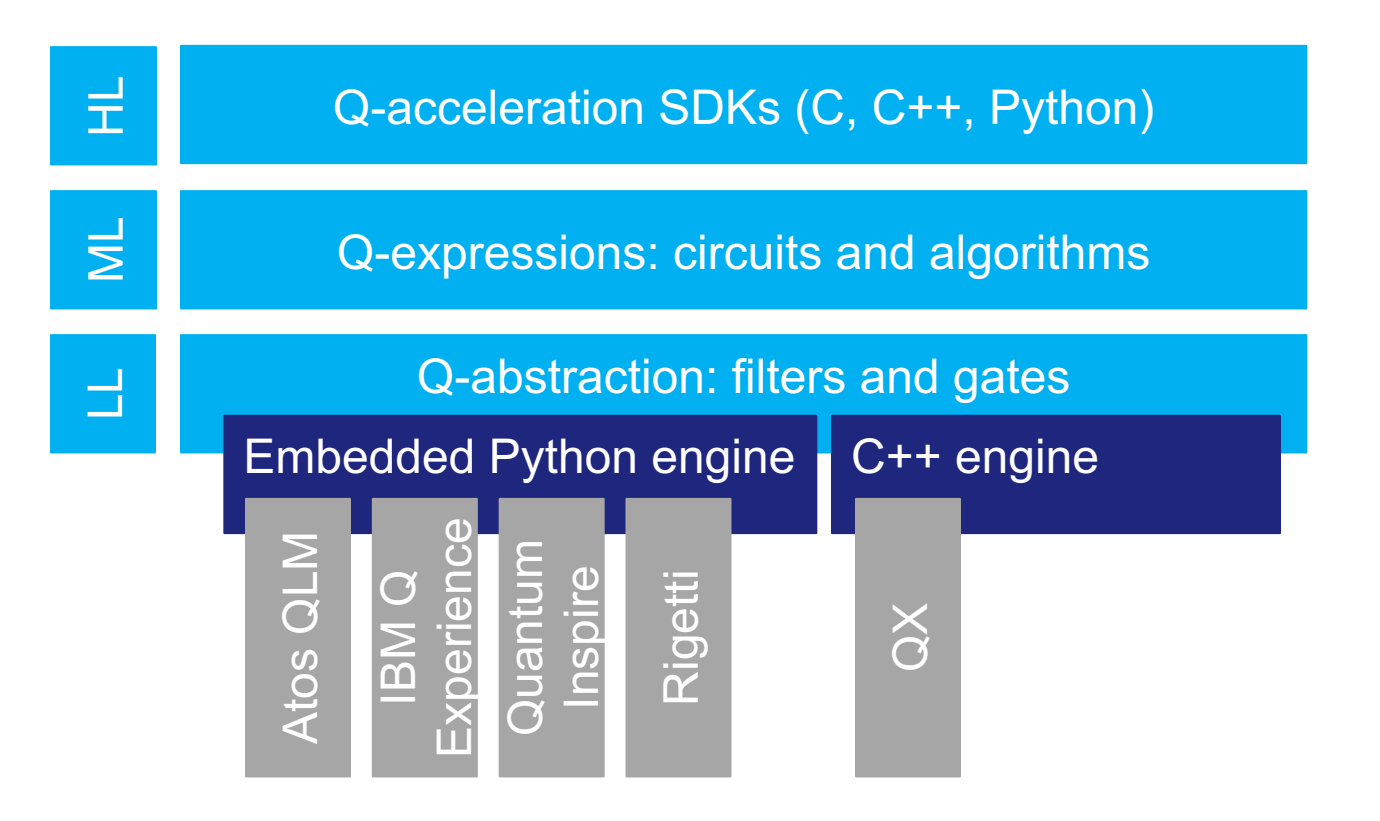

MM, Schalkers: LibKet: A cross-platform programming framework for quantum-accelerated scientific computing, submitted to ICCS 2020

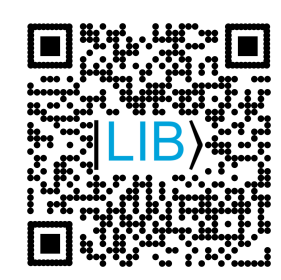

### Kwantum expression template LIBrary

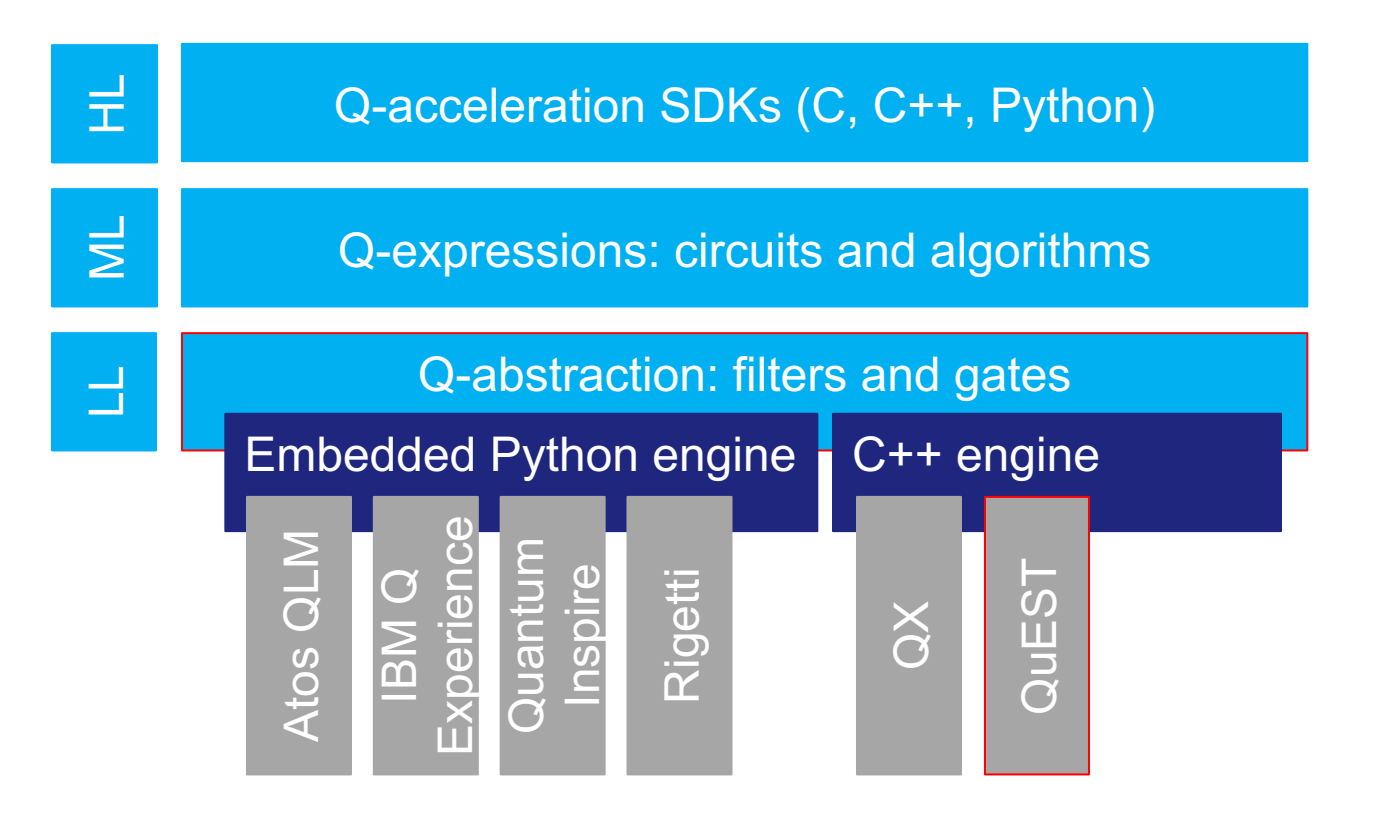

MM, Schalkers: LibKet: A cross-platform programming framework for quantum-accelerated scientific computing, submitted to ICCS 2020

■ C++ metaprogramming technique to create lightweight expressions whose evaluation is delayed until their values are really needed

Vector  $x(n)$ ,  $y(n)$ ;

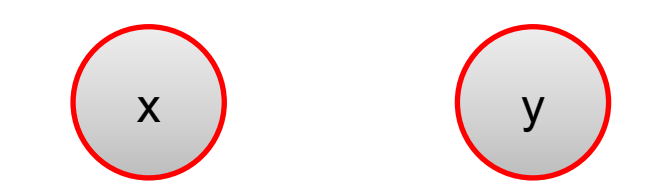

■ C++ metaprogramming technique to create lightweight expressions whose evaluation is delayed until their values are really needed

Vector x(n), y(n); auto  $e0 = x + y;$ 

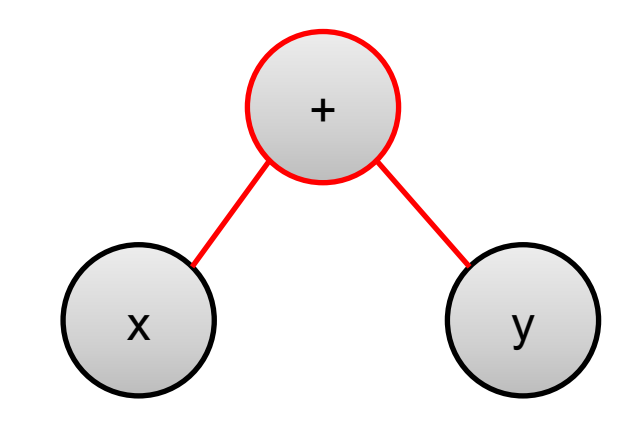

■ C++ metaprogramming technique to create lightweight expressions whose evaluation is delayed until their values are really needed

Vector x(n), y(n); auto e $\theta = x + y;$ auto  $e1 = 2 \cdot e0 + 1$ ;

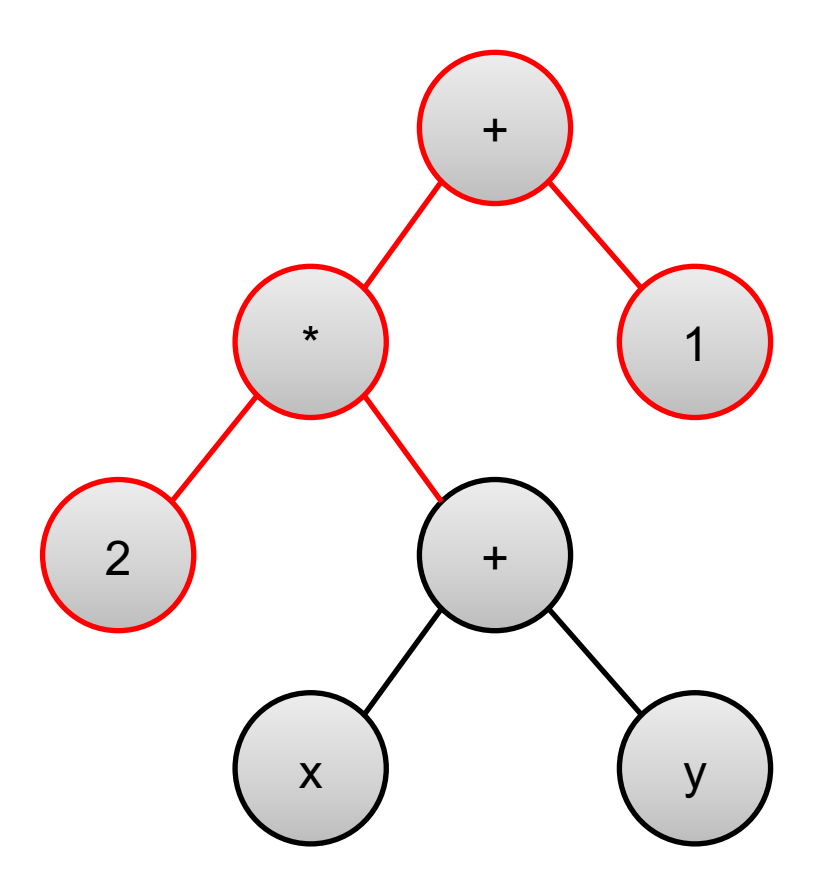

§ C++ metaprogramming technique to create lightweight expressions whose evaluation is delayed until their values are really needed

```
Vector x(n), y(n);
auto e0 = x + y;auto e1 = 2^*e0 + 1;
auto e^2 = \sin(e^2);
```
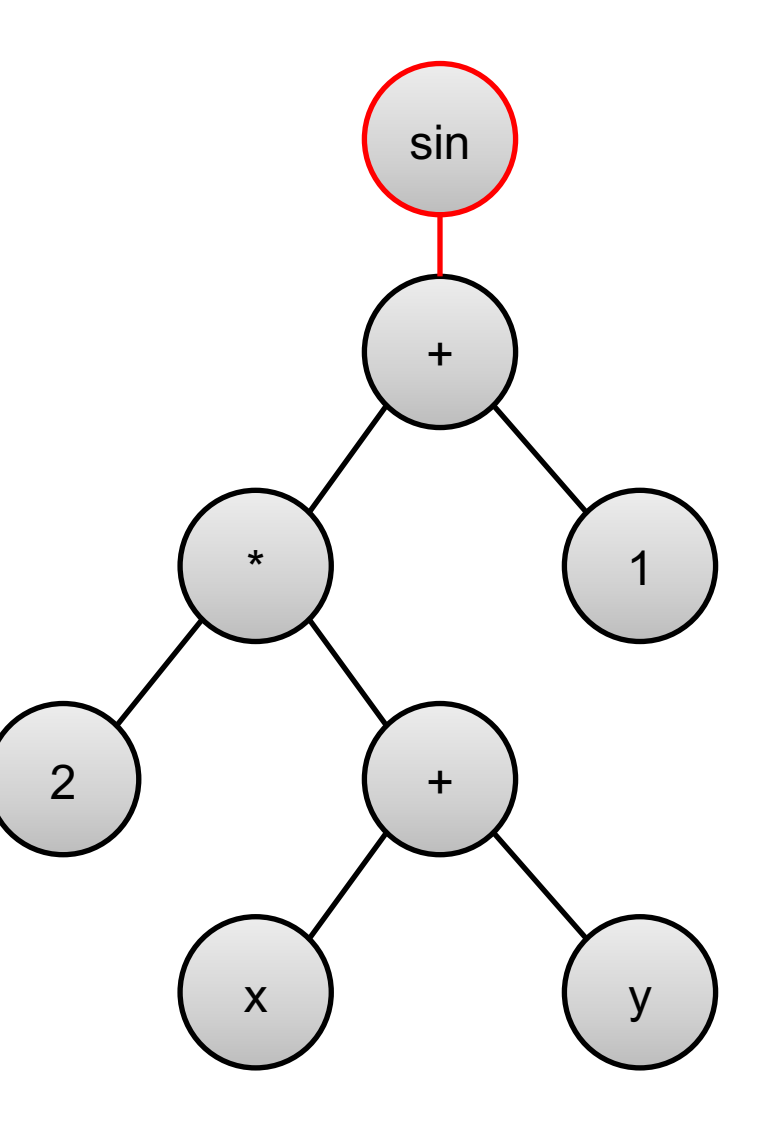

■ C++ metaprogramming technique to create lightweight expressions whose evaluation is delayed until their values are really needed

```
Vector x(n), y(n);
auto e\theta = x + y;auto e1 = 2^*e0 + 1;
auto e^2 = \sin(e^2);
Vector z = e2;
```
 $\text{-}$  > z[i] = sin(2\*(x[i]+y[i])+1);

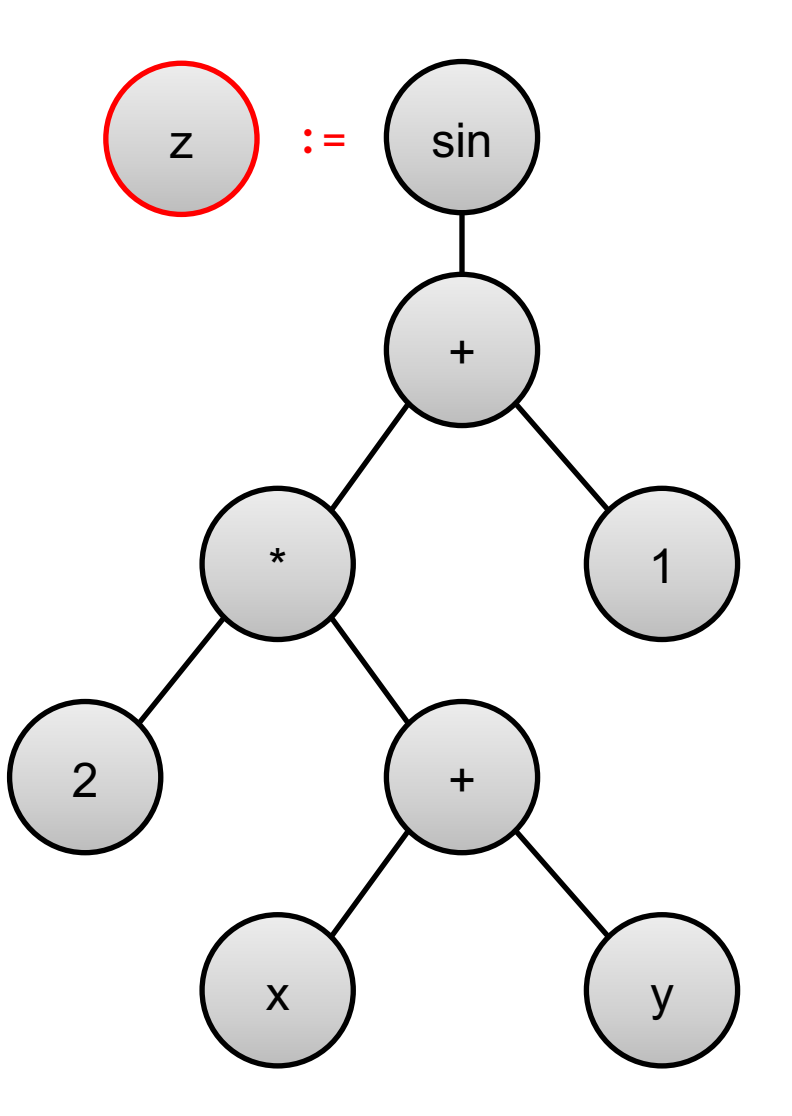

■ Starting from the full Q-memory filters restrict qubits step by step

auto  $f0 = \text{select} < 0, 2, 3$ 

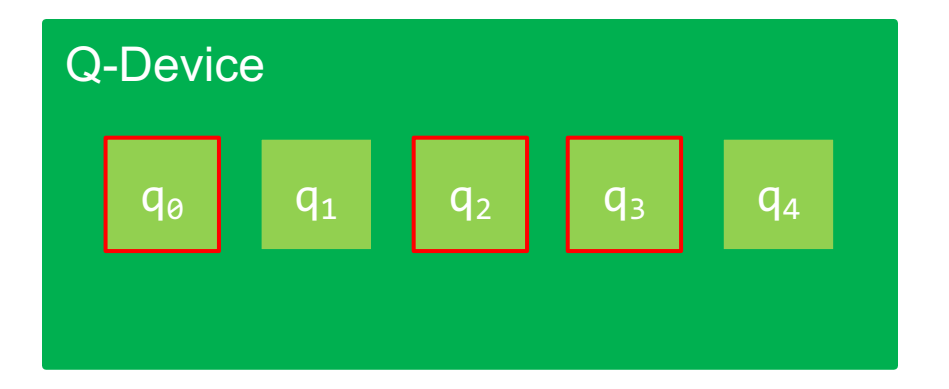

■ Starting from the full Q-memory filters restrict qubits step by step

auto  $f0 = \text{select} < 0, 2, 3$ auto  $f1 = range<1, 2>(f0);$ 

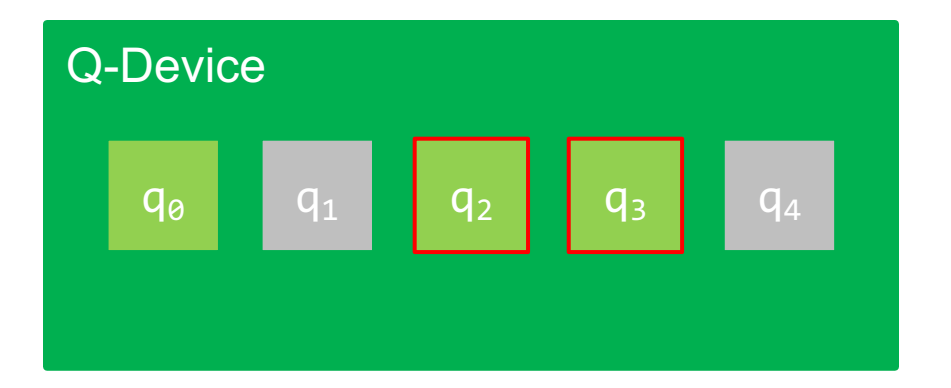

■ Starting from the full Q-memory filters restrict qubits step by step

auto f0 = select<0,2,3>(); auto  $f1 = \text{range} < 1, 2 > (f0);$ auto  $f2 = tag  $\theta$  (f1);$ 

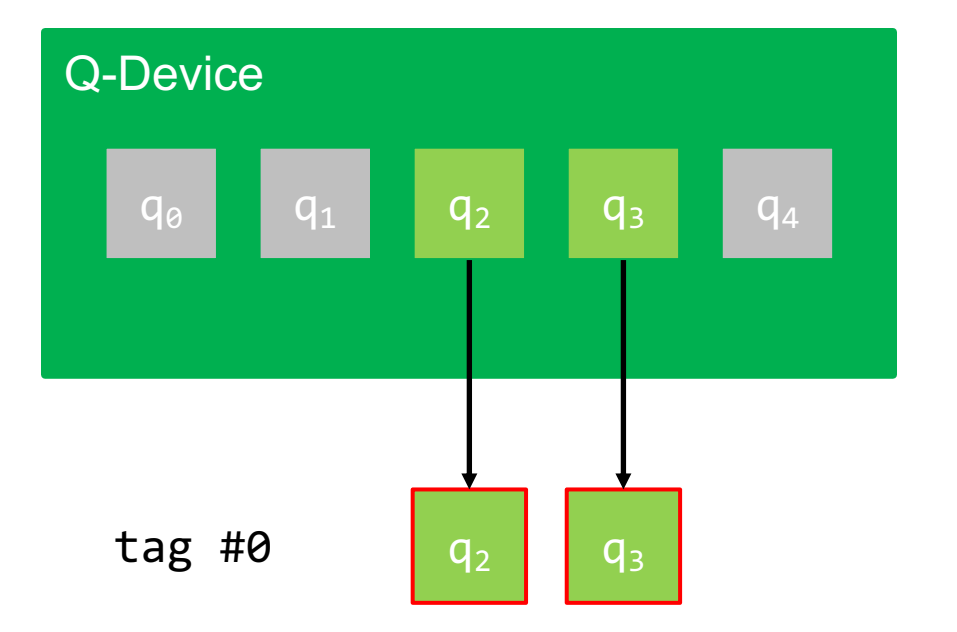

■ Starting from the full Q-memory filters restrict qubits step by step

```
auto f0 = select<0,2,3>();
auto f1 = \text{range} < 1, 2 > (f0);
auto f2 = \text{tag}&0 < f1;
auto f3 = qubit(1)(f2);
```
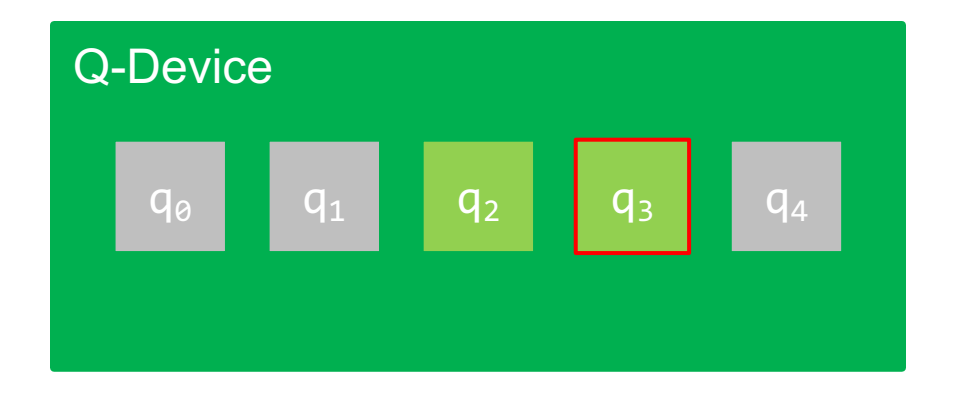

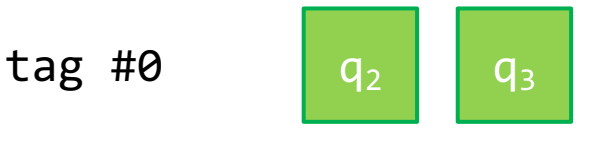

■ Starting from the full Q-memory filters restrict qubits step by step

```
auto f0 = select<0,2,3>();
auto f1 = \text{range} < 1, 2 > (f0);
auto f2 = \text{tag}&0 < f1;
auto f3 = qubit(1)(f2);
auto f4 = \text{tag}<1>(f3)</math>;
```
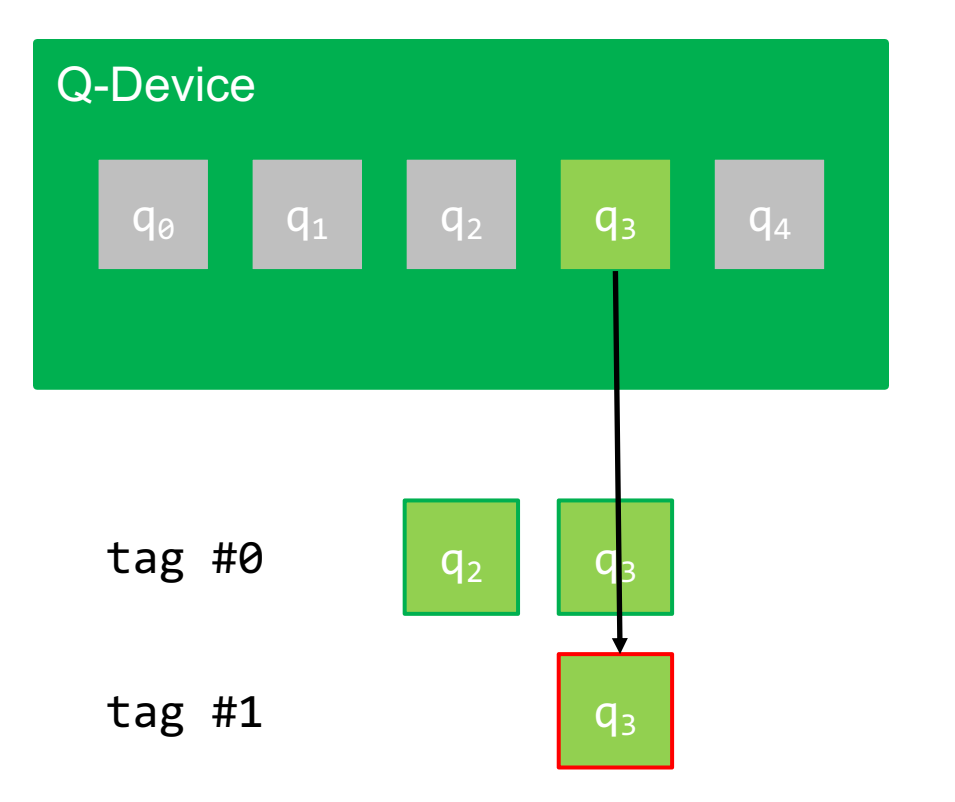

■ Starting from the full Q-memory filters restrict qubits step by step

auto  $f0 = \text{select} < 0, 2, 3 > ()$ ; auto  $f1 = \text{range} < 1, 2 > (f0)$ ; auto  $f2 = \text{tag}&0 < f1$ ; auto  $f3 = qubit<1>(f2);$ auto  $f4 = \text{tag}<1>(f3)$ ;auto  $f5 = gototag $\langle 6 \rangle$  (f4);$ 

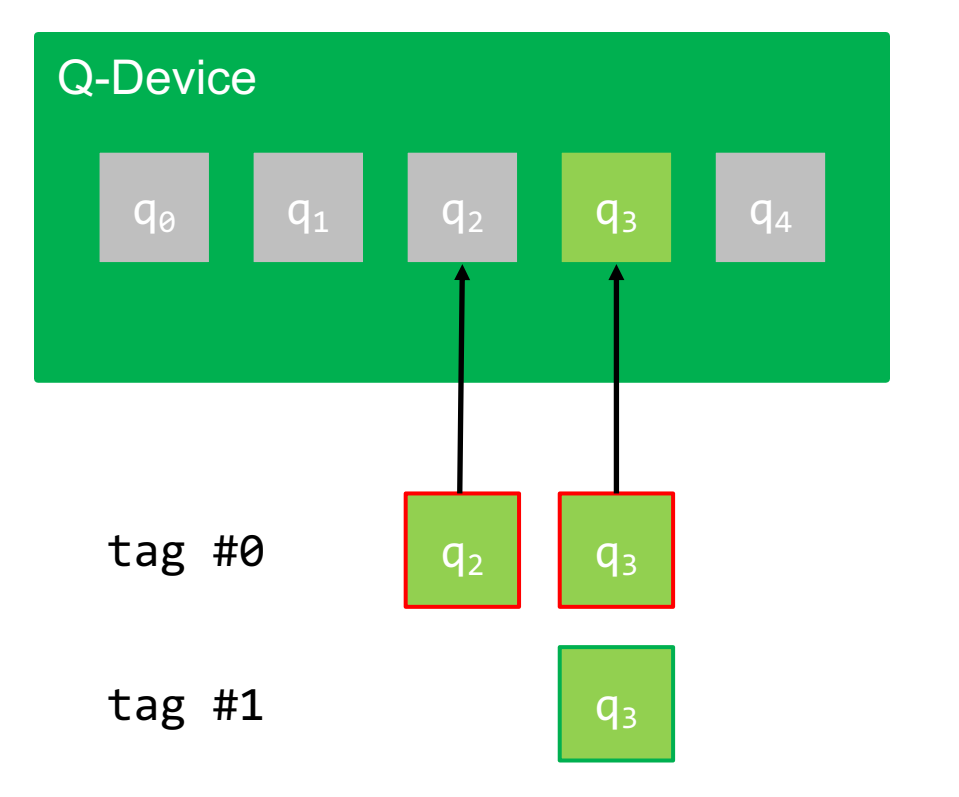

■ Starting from the full Q-memory filters restrict qubits step by step

```
auto f0 = \text{select} < 0, 2, 3 > ();
auto f1 = \text{range} < 1, 2 > (f0);
auto f2 = \text{tag}&0 < f1;
auto f3 = qubit(1)(f2);
auto f4 = \text{tag}<1>(f3)</math>;auto f5 = gototag<math>0</math> (f4);auto f6 = gototag<1>(f5);
```
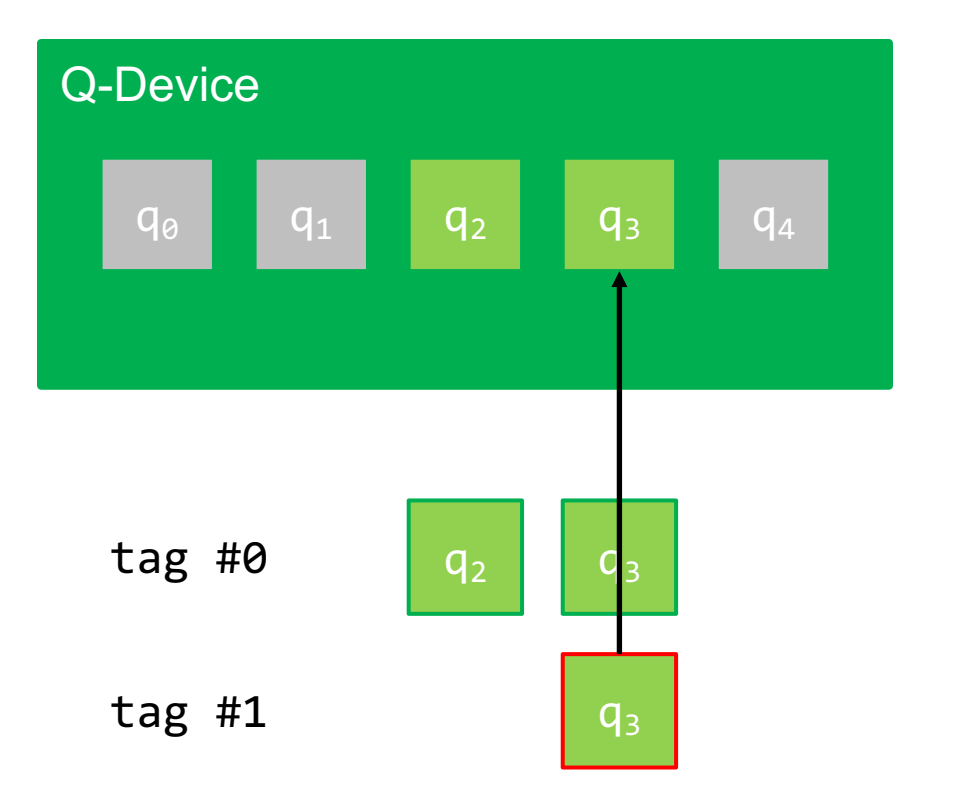

■ Gates apply to all qubits of the current filter chain (SIMD-ish)

auto e $\theta = \text{init}()$ ;

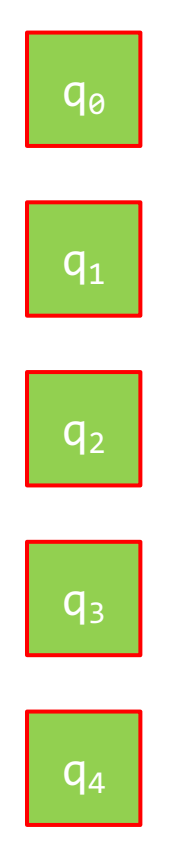

■ Gates apply to all qubits of the current filter chain (SIMD-ish)

auto e $\theta = \text{init}()$ ; auto e0 =  $1/2$ ,  $1/2$ ,  $1/2$ ,  $1/2$ ,  $1/2$ ,  $1/2$ 

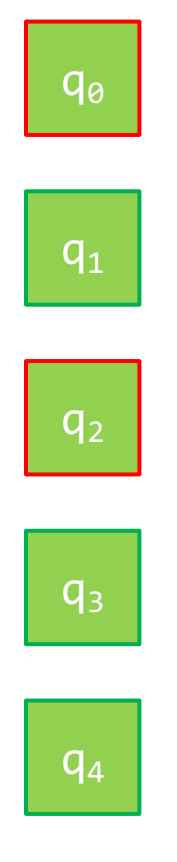

■ Gates apply to all qubits of the current filter chain (SIMD-ish)

```
auto e0 = init();
auto e1 = \text{sel} < 0, 2 > (e0);auto e2 = h(e1);
```
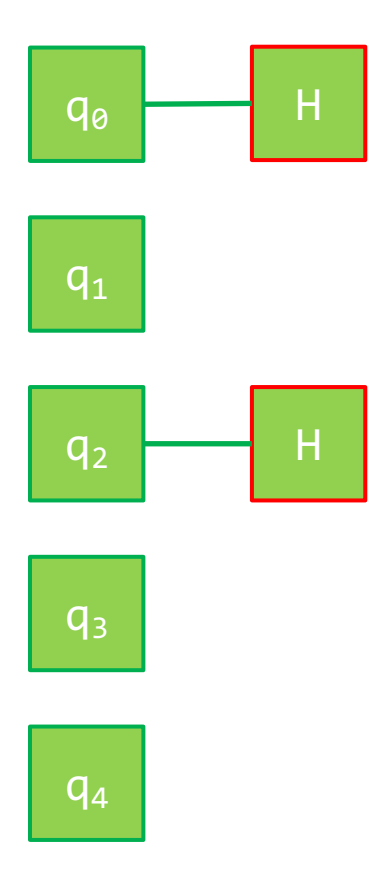

• Gates apply to all qubits of the current filter chain (SIMD-ish)

```
auto e0 = init();
auto e1 = \text{sel} < 0, 2 > (e0);auto e^2 = h(e^2);
auto e3 = all(e2);
```
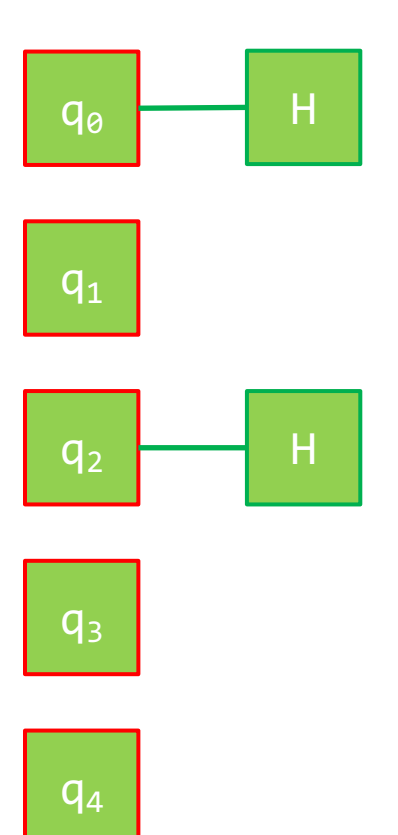

■ Gates apply to all qubits of the current filter chain (SIMD-ish)

```
auto e0 = init();
auto e1 = \text{sel}0, 2 \geq (e0);auto e2 = h(e1);
auto e3 = all(e2);
auto e4 = \text{cnot}(self(0,2)(),self(1,4)(e3));
```
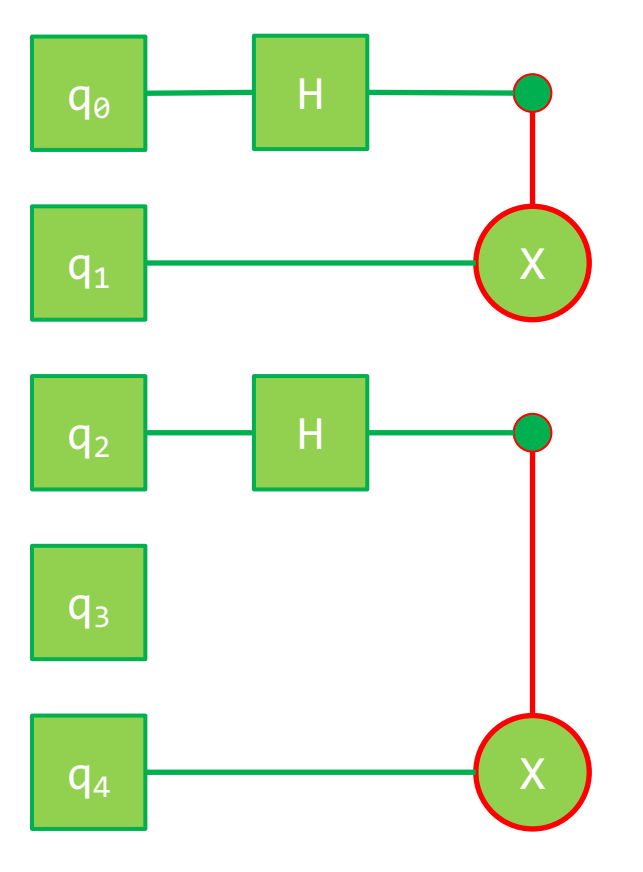

• Gates apply to all qubits of the current filter chain (SIMD-ish)

```
auto e\theta = \text{init}();
auto e1 = \text{sel}0, 2 \geq (e0);auto e2 = h(e1);
auto e3 = all(e2);
auto e4 = \text{cnot}(self(0,2)(),self(1, 4)(e3));
auto e5 = measure(al(e4));
```
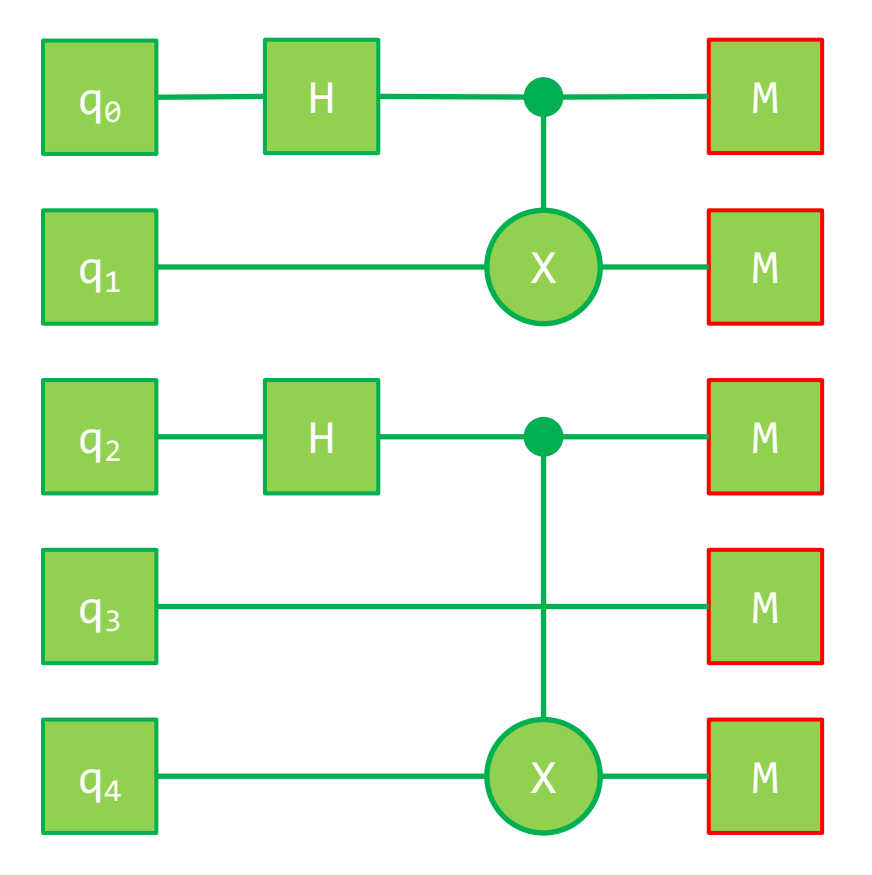

#### Circuits – pre-cooked quantum building blocks

■ Generic quantum algorithms that can be applied to registers of arbitrary size

auto  $expr = qft(...);$ 

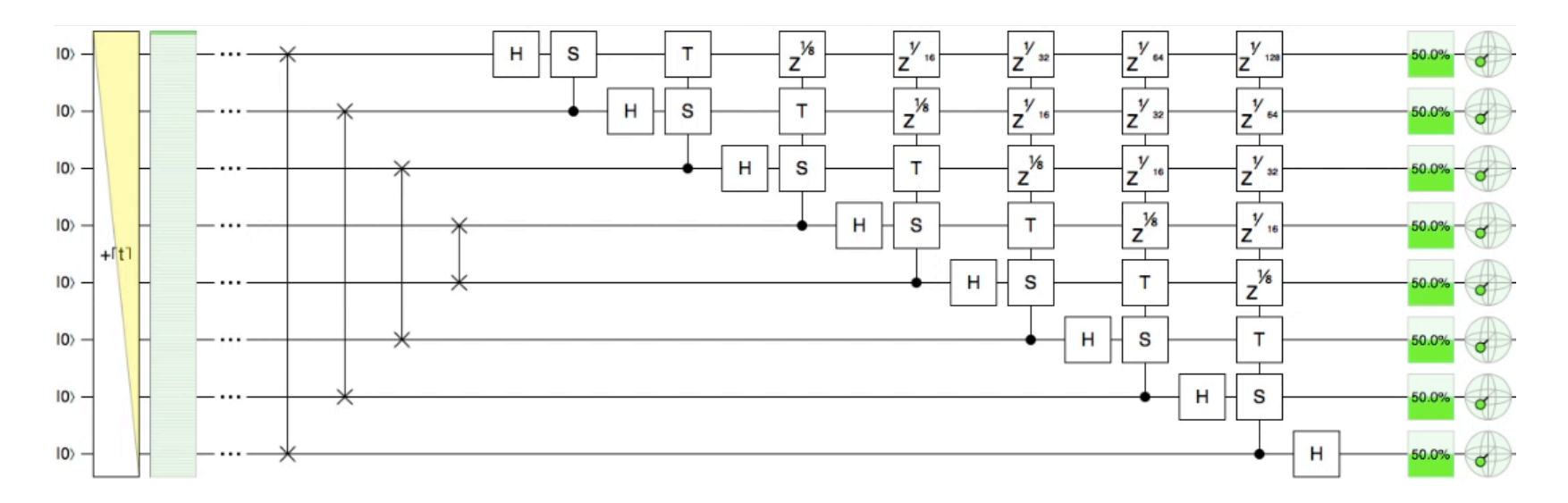

#### Rule-based optimization

■ Unitarity of quantum gates

 $S \circ S^{\dagger} = S^{\dagger} \circ S = id$ auto  $expr = s(sdag(...));$ 

• Template metaprogramming

```
template<class Expr>
auto s(Expr&& expr) 
\{return QGate_S(expr);
}
```
#### Rule-based optimization

■ Unitarity of quantum gates

 $S \circ S^{\dagger} = S^{\dagger} \circ S = id$ 

• Template metaprogramming

```
template<class Expr>
auto s(Expr&& expr) 
\{return QGate_S(expr);
}
```
auto  $expr = ...;$ 

}

Explicit template specialization

```
template<>
auto s(QGate_Sdag&& expr)
\left\{ \right.return expr.getSubexpr();
```
#### Compile-time loops

■ For-loop call

```
auto expr =
static_for<1,5,2,body>(…);
```
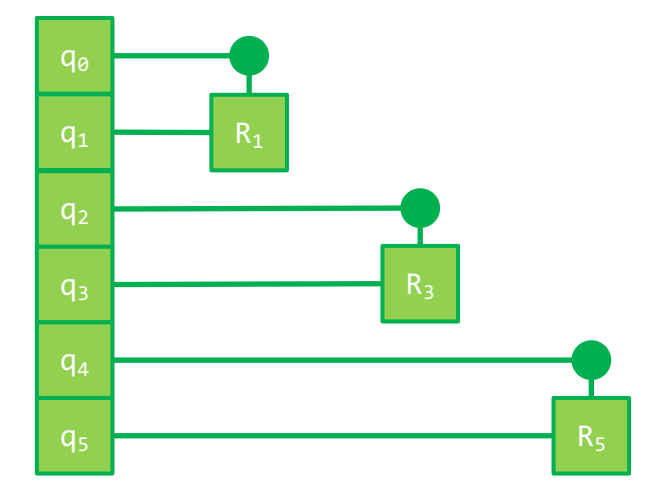

■ For-loop body

```
struct body
{
 template<size_t k, 
           class Expr>
  static constexpr auto
 func(Expr&& expr) noexcept
  {
    return crk<k>(
      selsk-1>(all( )),selsk > (all(exp));
  }
};
```
#### Advanced techniques

- Hook gate for user-defined mini-circuits
- Just-in-time compilation of run-time generated quantum expressions

#### **Work in progress**

- **•** Decomposition gates, e.g.  $U = R_z(\varphi_1)R_y(\varphi_2)R_z(\varphi_3)$
- **Qinteger and QPosit arithmetics**
- C and Python API using JIT compilation

## FPGA-ish 'synthesis'

- **Generic quantum expression** auto  $expr = qft(int())$ ;
	- is independent of
		- Q-device type
		- § Q-memory size (#qubits)
		- concrete input data

# FPGA -ish 'synthesis'

- Generic quantum expression auto  $expr = qft(int())$ ;
	- is independent of
		- Q-device type
		- Q-memory size (#qubits)
		- concrete input data
- § Q -device specific kernel code QData < 6, cQASMv1> data; cout << expr(data);

```
version 1.0
qubits 6
h q[0]
cr q[1], q[0], 1.570796326794896558
cr q[2], q[0], 0.785398163397448279
cr q[3], q[0], 0.392699081698724139
cr q[4], q[0], 0.196349540849362070
cr q[5], q[0], 0.098174770424681035
h q[1]
cr q[2], q[1], 1.570796326794896558
cr q[3], q[1], 0.785398163397448279
cr q[4], q[1], 0.392699081698724139
cr q[5], q[1], 0.196349540849362070
h q[2]cr q[3], q[2], 1.570796326794896558
cr q[4], q[2], 0.785398163397448279
cr q[5], q[2], 0.392699081698724139
h q[3]cr q[4], q[3], 1.570796326794896558
cr q[5], q[3], 0.785398163397448279
h q[4]cr q[5], q[4], 1.570796326794896558
h q[5]
swap q[0], q[5]swap q[1], q[4]
swap q[2], q[3]
```
#### Quantum -Inspire

# FPGA-ish 'synthesis'

- Generic quantum expression auto  $expr = qft(int())$ ;
	- is independent of
		- Q-device type
		- Q-memory size (#qubits)
		- concrete input data
- Q-device specific kernel code QData<6, openQASMv2> data; cout << expr(data);

```
version 1.0
qubits 6
h q[0]
cr q[1], q[0], 1.570796326794896558
cr q[2], q[0], 0.785398163397448279
cr q[3], q[0], 0.392699081698724139
cr q[4], q[0], 0.196349540849362070
cr q[5], q[0], 0.098174770424681035
h q[1]
cr q[2], q[1], 1.570796326794896558
cr q[3], q[1], 0.785398163397448279
cr q[4], q[1], 0.392699081698724139
cr q[5], q[1], 0.196349540849362070
h q[2]cr q[3], q[2], 1.570796326794896558
cr q[4], q[2], 0.785398163397448279
cr q[5], q[2], 0.392699081698724139
h q[3]cr q[4], q[3], 1.570796326794896558
cr q[5], q[3], 0.785398163397448279
h q[4]cr q[5], q[4], 1.570796326794896558
h q[5]swap q[0], q[5]swap q[1], q[4]
swap q[2], q[3]
```
OPENQASM 2.0; include "qelib1.inc"; qreg  $q[6]$ ; creg c[6]; h q[0]; cu1(1.570796326794896558) q[1], q[0]; cu1(0.785398163397448279) q[2], q[0]; cu1(0.392699081698724139) q[3], q[0]; cu1(0.196349540849362070) q[4], q[0]; cu1(0.098174770424681035) q[5], q[0];  $h$  q[1]; cu1(1.570796326794896558) q[2], q[1]; cu1(0.785398163397448279) q[3], q[1]; cu1(0.392699081698724139) q[4], q[1]; cu1(0.196349540849362070) q[5], q[1]; h  $q[2]$ ; cu1(1.570796326794896558) q[3], q[2]; cu1(0.785398163397448279) q[4], q[2]; cu1(0.392699081698724139) q[5], q[2]; h q[3]; cu1(1.570796326794896558) q[4], q[3]; cu1(0.785398163397448279) q[5], q[3]; h q[4]; cu1(1.570796326794896558) q[5], q[4]; h q[5]; swap q[0], q[5]; swap q[1], q[4]; swap q[2], q[3];

Quantum-Inspire IBM Q Experience

#### CUDA-ish stream execution model

- High latency is caused by
	- Python-based vendor tools and complexity of the process
	- remote access to cloud-based Q-devices with waiting queues

```
// Blocking execution
QJob* job = data.execute(...);
```

```
// Result as JSON object
json result = job->get();
```
#### CUDA-ish stream execution model

- High latency is caused by
	- Python-based vendor tools and complexity of the process
	- remote access to cloud-based Q-devices with waiting queues
- Asynchronous execution
	- § hides latencies by continuing the classical program flow

```
// Non-blocking execution
QJob* job = data.execute async(...);
```

```
// do other tasks
```

```
// Wait for completion
job->wait();
```
#### CUDA-ish stream execution model

- High latency is caused by
	- Python-based vendor tools and complexity of the process
	- remote access to cloud-based Q-devices with waiting queues
- § Asynchronous execution
	- § hides latencies by continuing the classical program flow
	- enables concurrent execution of kernels via multiple streams

```
QStream stream0, stream1;
```

```
QJob* job0 =data0.execute async(stream0,...);
QJob* job1 =
  data1.execute async(stream1,...);
```

```
// do other tasks
```

```
if (job0->query()) { ... }if (job1-)query() { ... }
```
# **ONGOING DEVELOPMENTS**

LibKet: The Kwantum expression template LIBrary
## Real-valued data

- EEE-754 floating points require 32-64 qubits per datum  $\rightarrow$  impractical
- Encoding real-number in a single qubit  $\rightarrow$  tempting but not succeeded yet
- More (qu)bit efficient number formats  $\rightarrow$  Posits (Type III UNUMs)

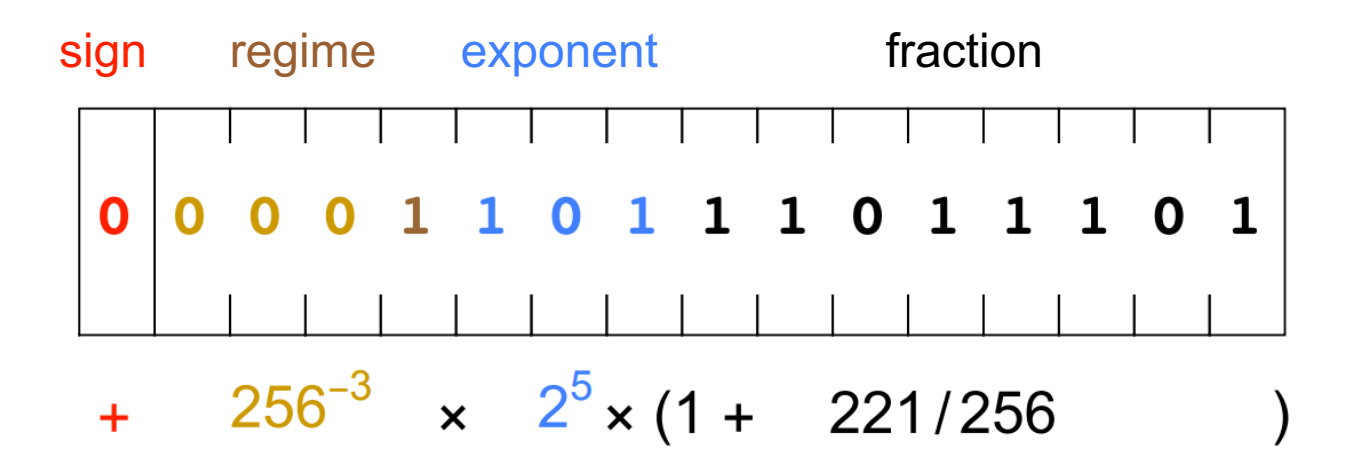

J. Gustafson: Beating floating point at its own game: posit arithmetic

## **Posits**

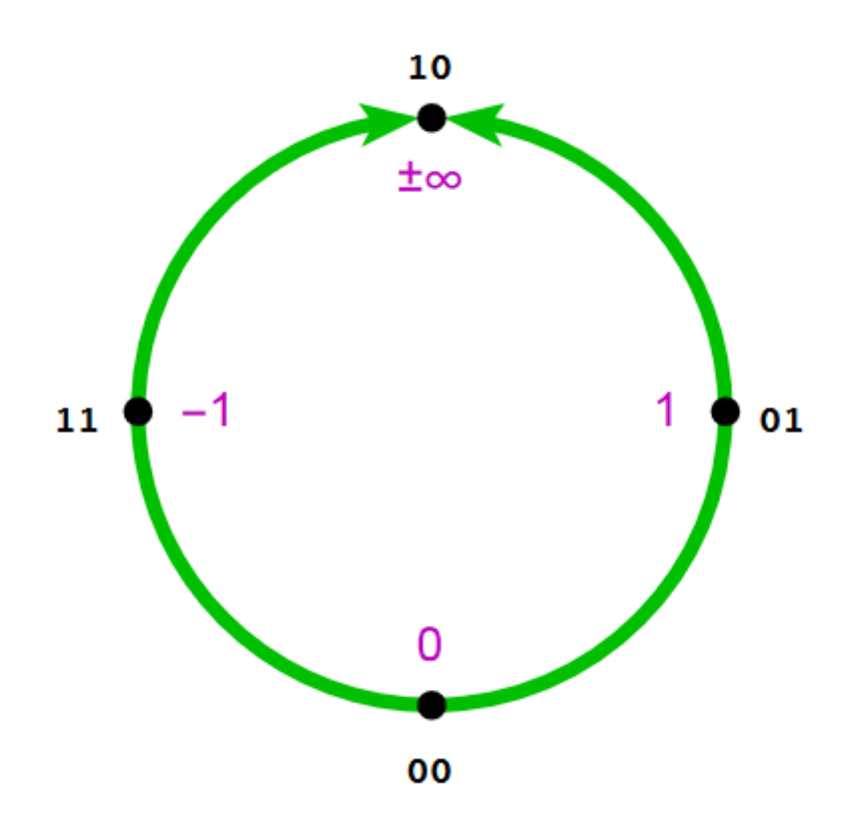

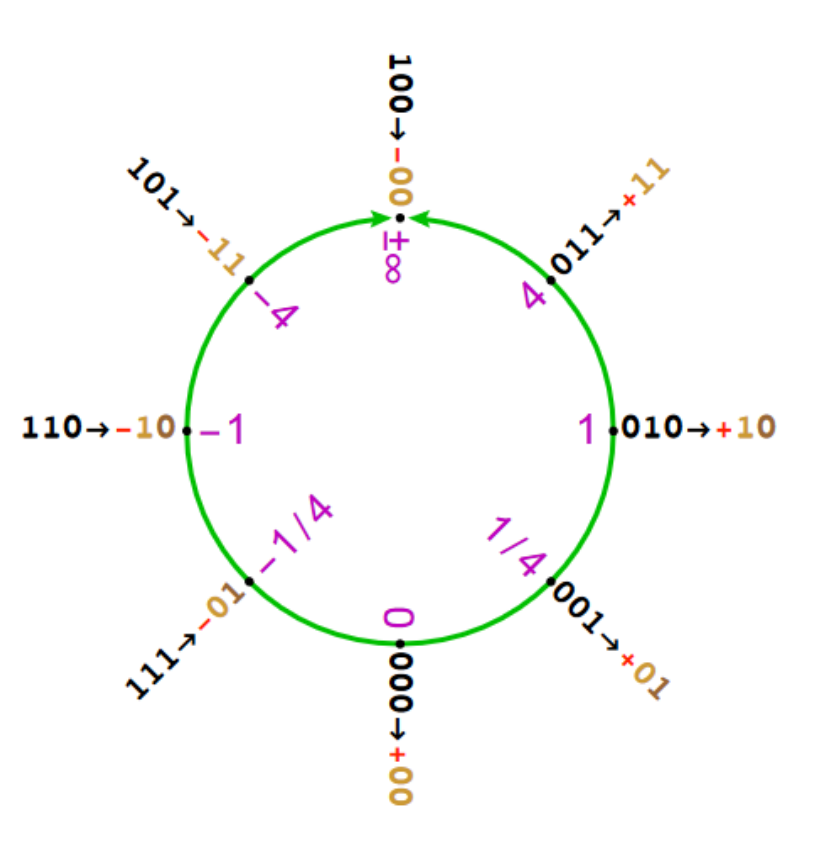

## Posit arithmetic

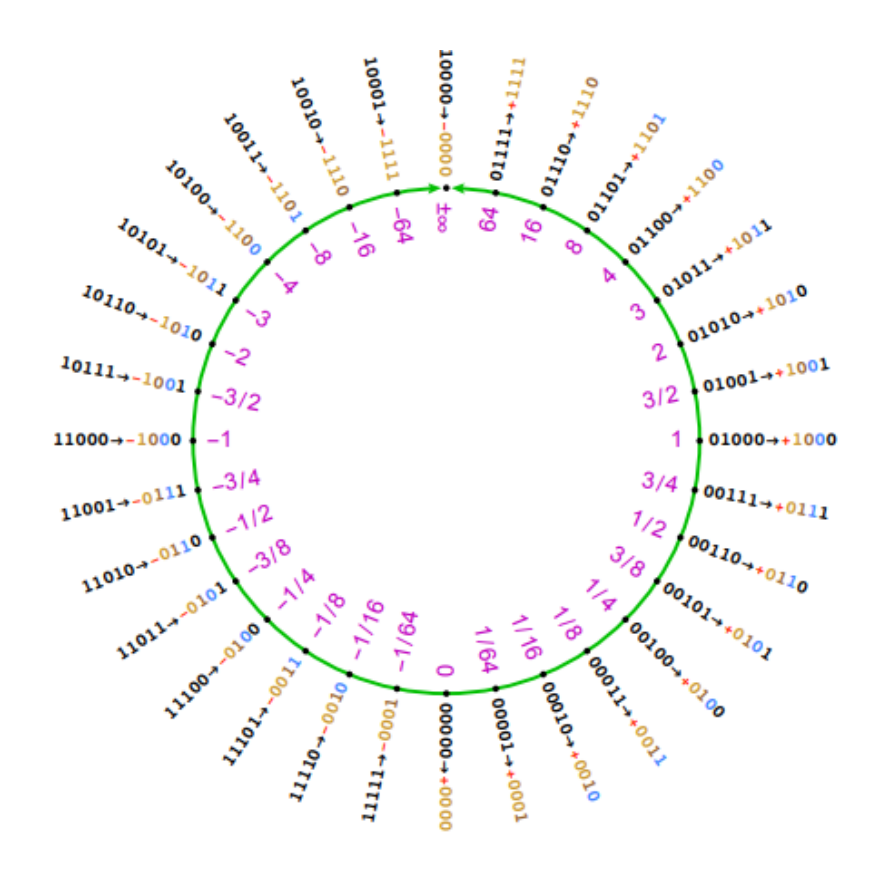

- Example:
	- $3 = +1011$  $4 = +1100$

 $8 = +1101$ 

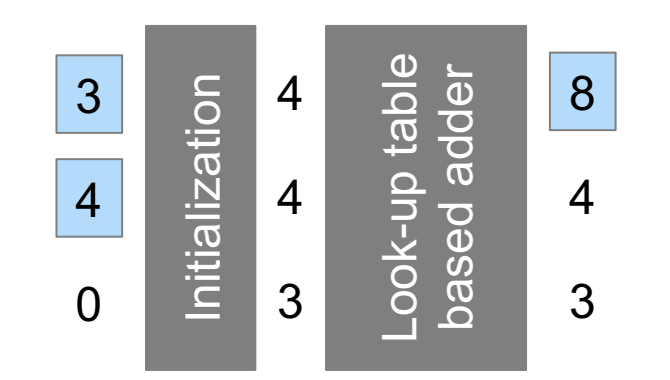

## Posit arithmetic on quantum computers

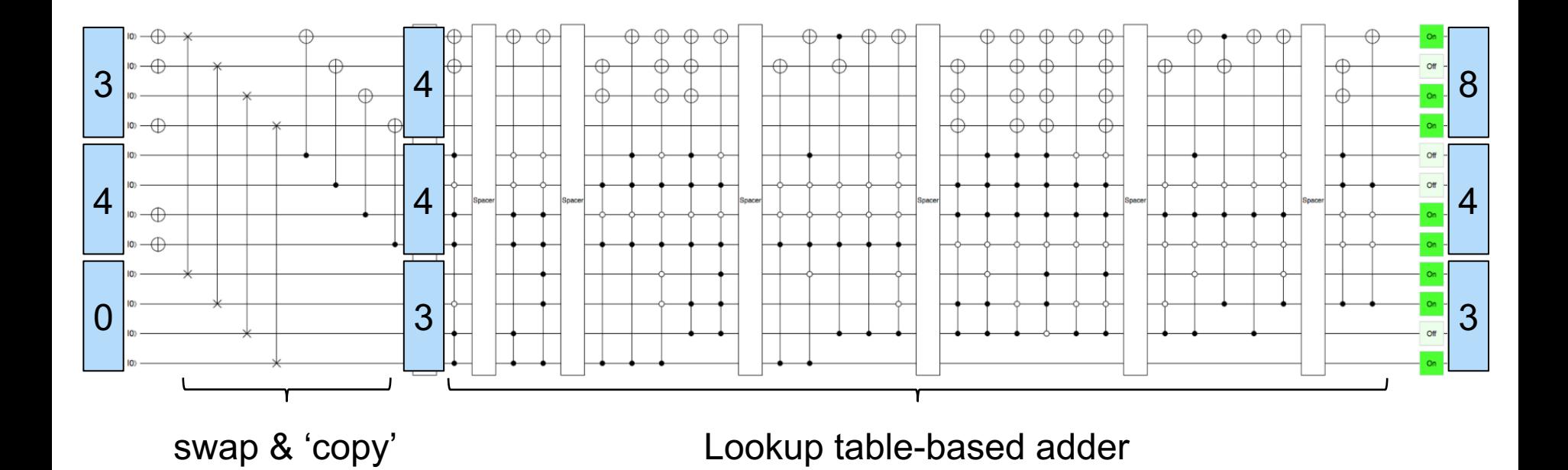

T. Driebergen: Designing a Quantum Algorithm for Real-Valued Addition Using Posit Arithmetic, BSc Thesis, TU Delft, 2019 79

## Posit arithmetic on quantum computers

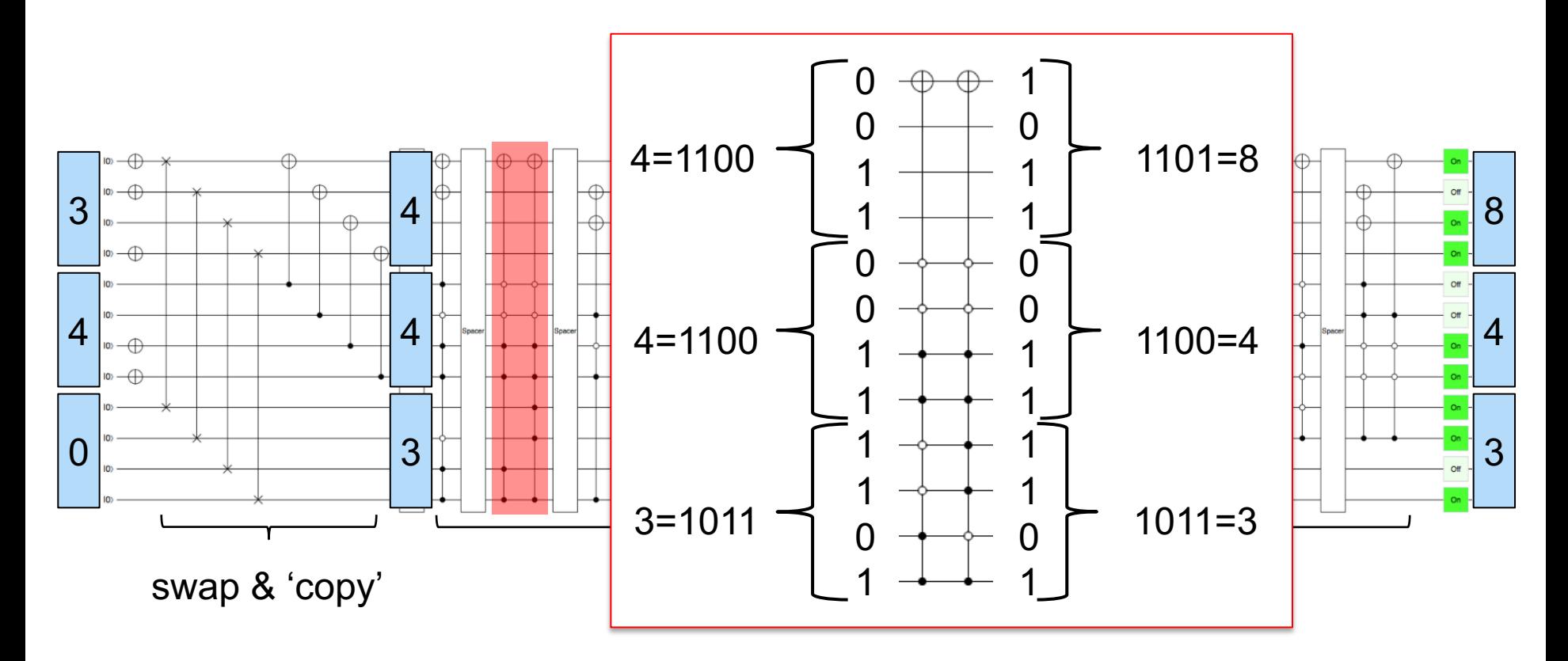

T. Driebergen: Designing a Quantum Algorithm for Real-Valued Addition Using Posit Arithmetic, BSc Thesis, TU Delft, 2019 80

# **Conclusion**

- § **A cross-platform SDK for Q-accelerated scientific computing**
	- Rapid prototyping and testing of quantum expressions
	- Seamless integration into (C-accelerated) applications

#### § **Ongoing work**

- Implementation of HHL and QInteger/QPosit arithmetics
- § Cloud platform https://INGInious.ewi.tudelft.nl

### § **Publications**

- MM, Schalkers: A cross-platform programming framework for quantumaccelerated scientific computing. Submitted to ICCS 2020
- Driebergen, MM: A novel quantum algorithm for adding real-valu numbers using posit arithmetic. Submitted to RC 2020

## Extra Slides

#### Simulation-based design and analysis cycle  $R$ g namet all three mesh qualities and the mesh qualities and the set at the attack of attack the set of attacks ten angles of attacks the set of attacks ten angles of attacks the set of attacks the set of attacks the set

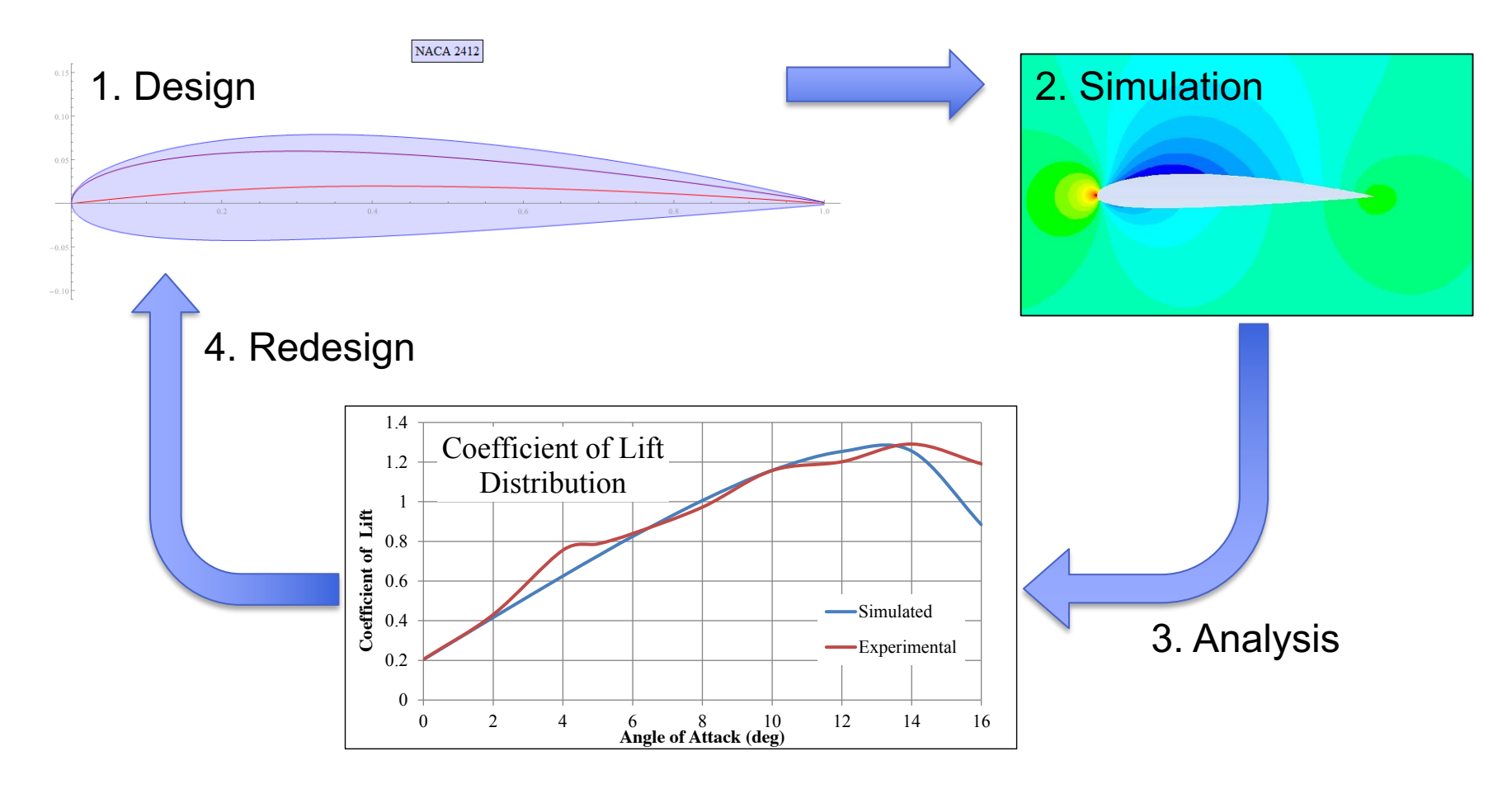

Matsson et al. Aerodynamic Performance of the NACA 2412 Airfoil at Low Reynolds Number, 2016 ASEE Annual Conference & Exposition

## Academic model problem

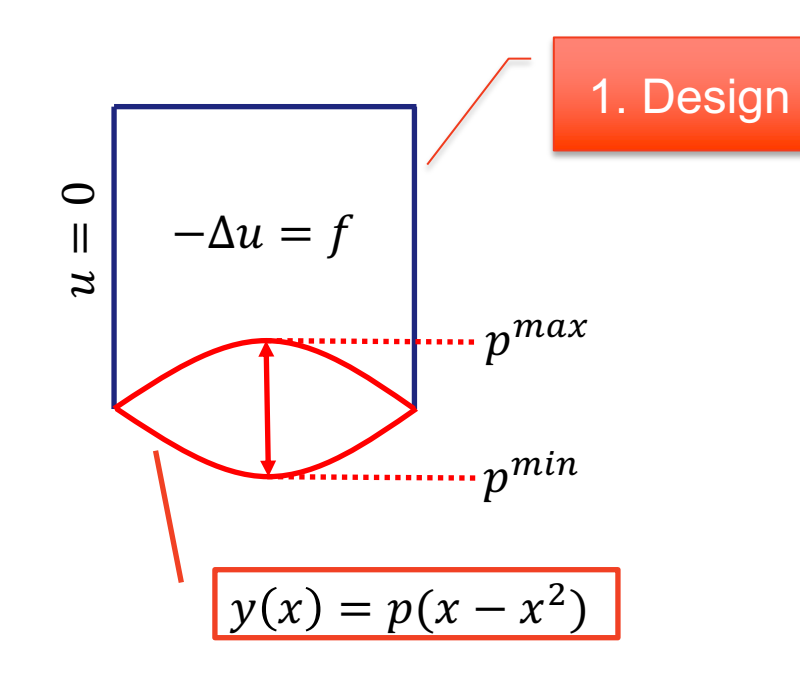

#### 4. Redesign

**• Problem:** Minimize the difference

$$
d_h = u_h - u_h^*
$$

between the solution  $u_h$  and a given profile  $u_h^*$  w.r.t.  $\Big\vert_{\text{3. Analy}}$  $\mathcal{C}(d_h, p) = d_h^T M d_h$ 3. Analysis

such that  $d_h$  solves  $\overline{\mathcal{P}}$  . Simulatio  $A_h d_h = f_h - A_h u_h^*$ 2. Simulation